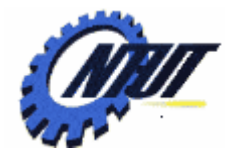

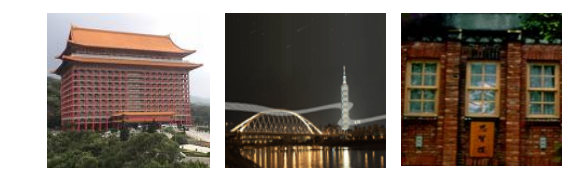

#### **Chapter 17 C to C++ Chapter 17 C to C++**

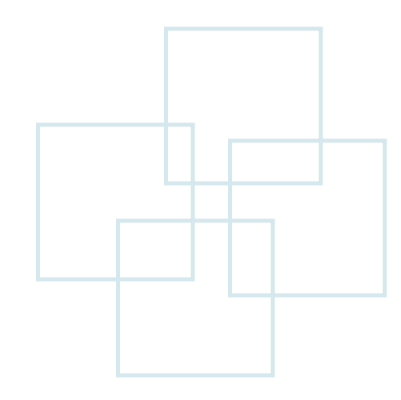

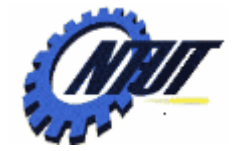

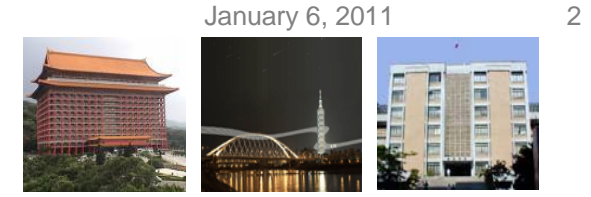

### **Relation Between C and C++**

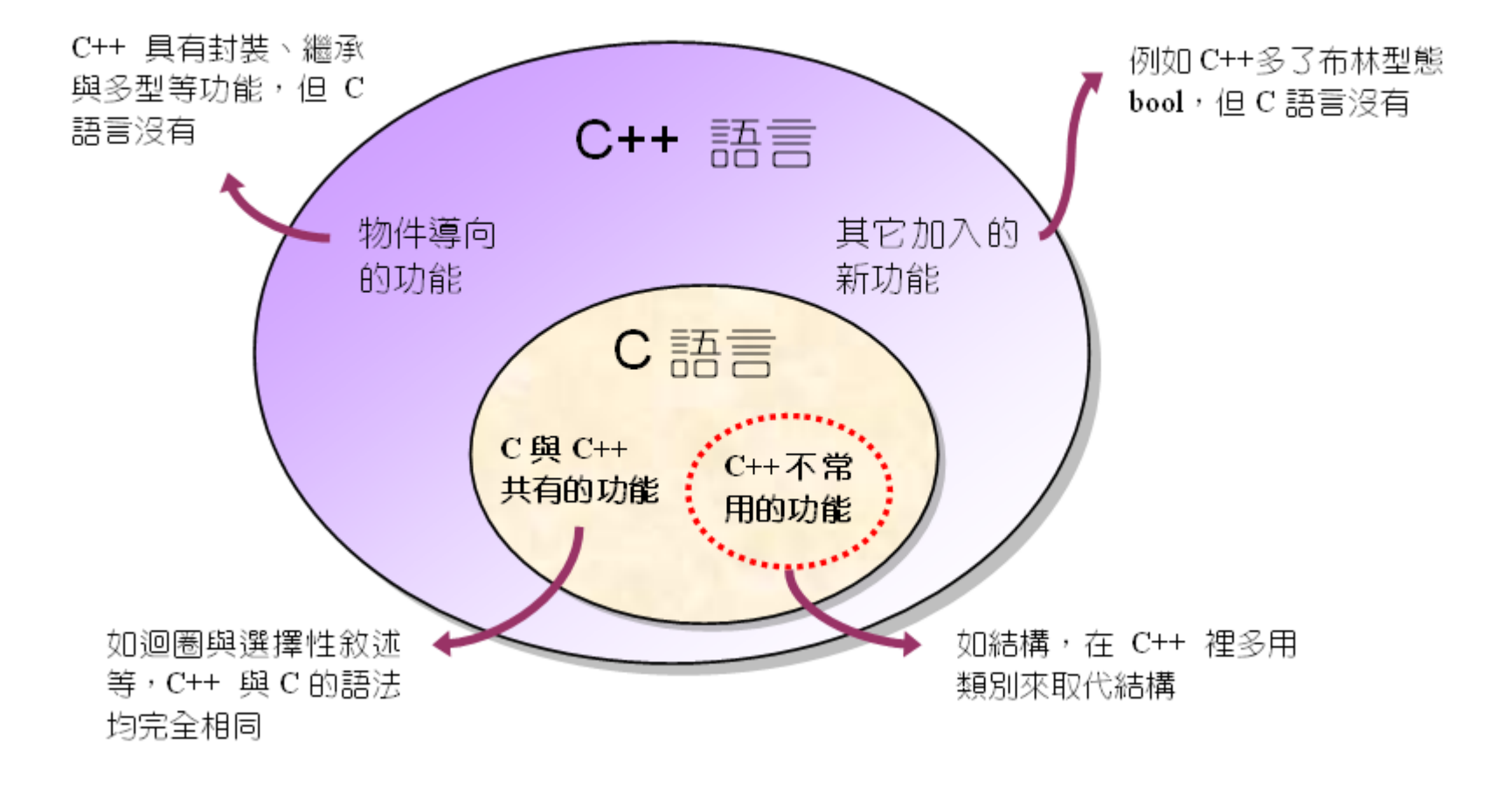

January 6, 2011

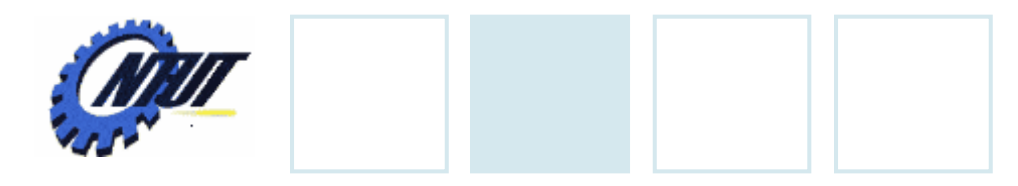

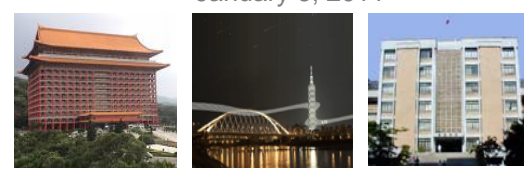

# **New Features in C++**

#### • *Encapsulation*  (封裝 )

- Data hiding
- Data protection

#### • *Inheritance*  (繼承 )

#### • *Polymorphism*  (多型 )

- *Overloading*: Different functions are called when different parameter are used.
- *Overriding*: Different functions are called when different objects are used.

#### – *Dynamic binding*:

- Virtual function: Determine the invoked function at run time.
- Abstract class: Abstract class can only be inherited. The classes inheriting abstract classes can be implemented.
- RRTI (Run-Time Type Identification): Determine object types at run time

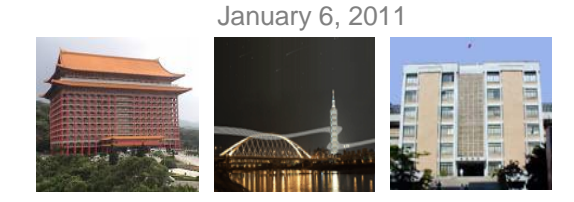

#### **Hello World C++** 01 // 簡單的 C++程式 #include <iostream> 02 - // 含括 iostream 檔案 Standard library03 #include <cstdlib> // 含括 cstdlib 檔案 ~ 04 - // 使用 std 名稱空間 using namespace std; 05 int main(void) 06  $\left\{ \right.$ 07 char  $ch="T':$ 08 int  $a=12$ : 09  $float b=12.63F:$ 10  $11$ cout << ch << "是字元" << end1; // 印出字元 ch 的內容  $12$ cout << a << "是整數" << end1; // 印出變數 a 的內容  $13$ cout << b << "是浮點數" << endl; // 印出變數 b 的內容  $14$  $/*$  OUTPUT--15 system ("pause"); 16 return 0: T 是字元  $17$  } 12 是整數 12.63 是浮點數 --------------------\* /

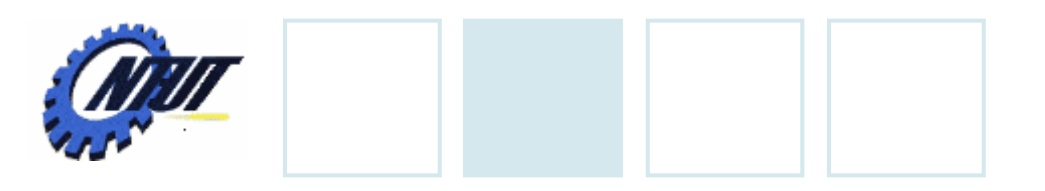

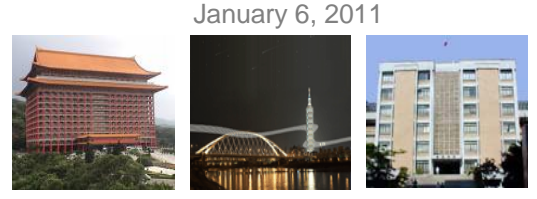

# **ANSI/ISO C++**

#### • ANSI/ISO C++ was announced in 1997

- Existing C libraries are also supported in C++
- New libraries (only) supported by C++ exclude the file extension *.h*

include <iostream> -> No .h

– The corresponding C++ libraries ported from C libraries add character *c* in the beginning of the header file name math.h -> cmath

– Every function, class, and object names are contained in the name space *std*

using namespace std

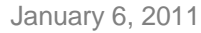

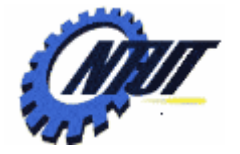

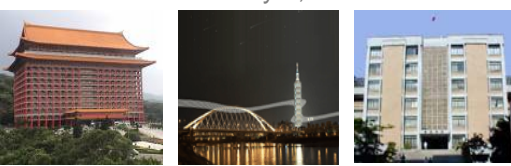

# **Inputs from Keyboard**

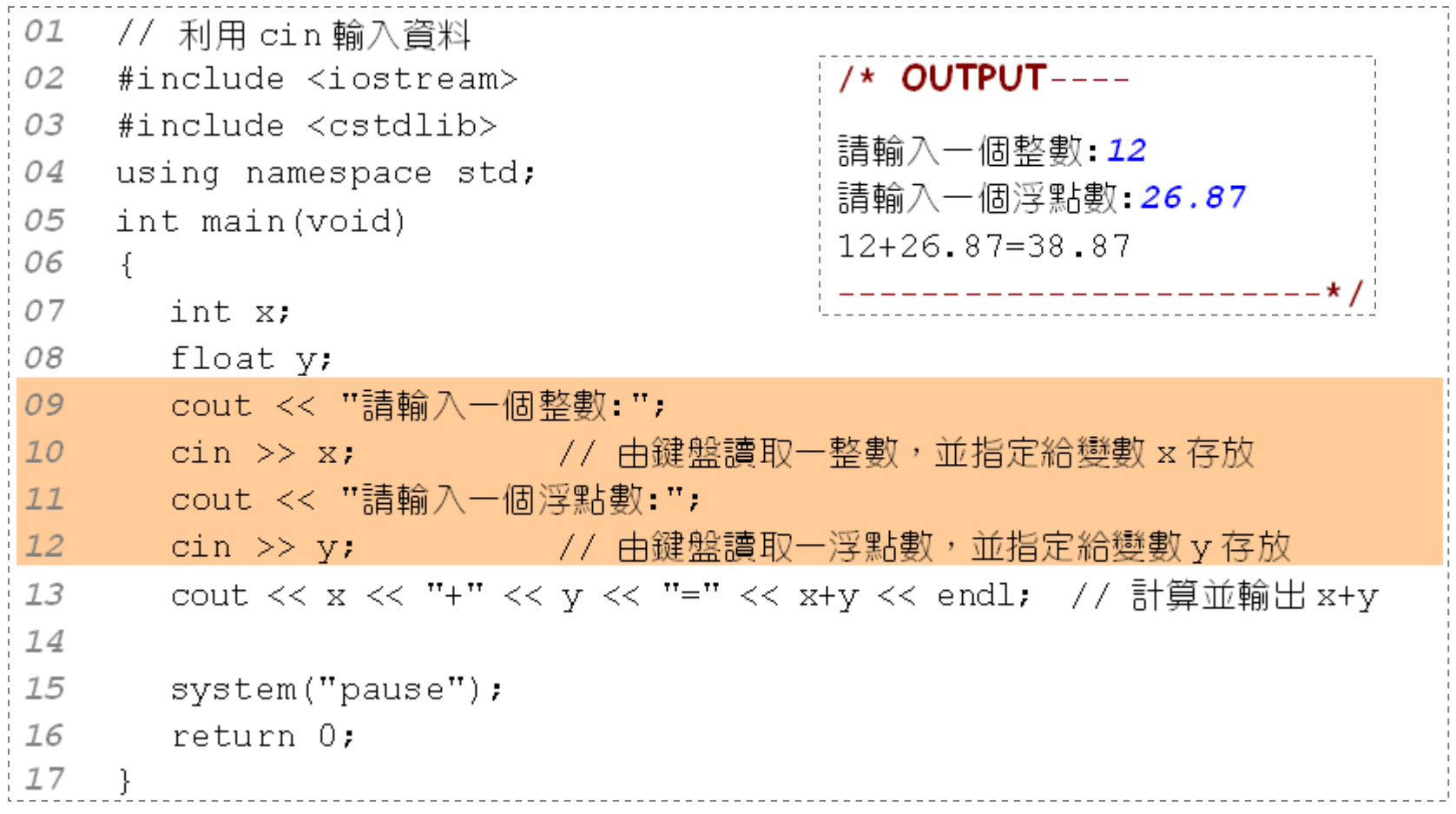

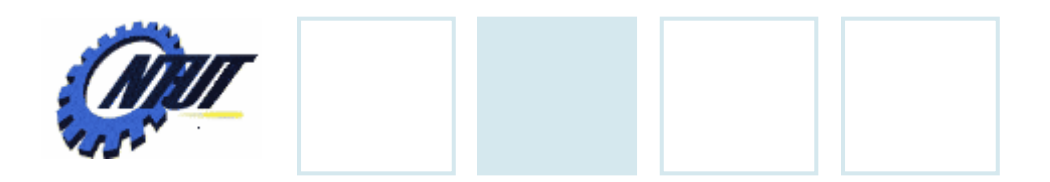

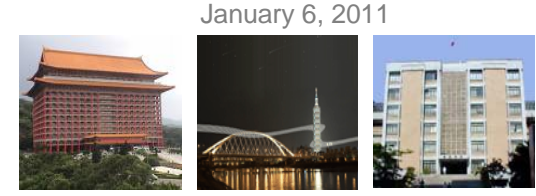

# **New Data Type: bool**

• bool: *true* or *false*

- **bool** status=true; // 宣심쥬林變數status, 热震值為true
- **bool** flag=false; // 宣심쥬林變數flag,逆影信為false
- **bool** test=1; // 宣告市林變數test,並蒙定為true

January 6, 2011

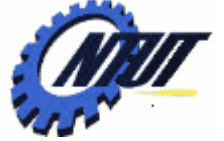

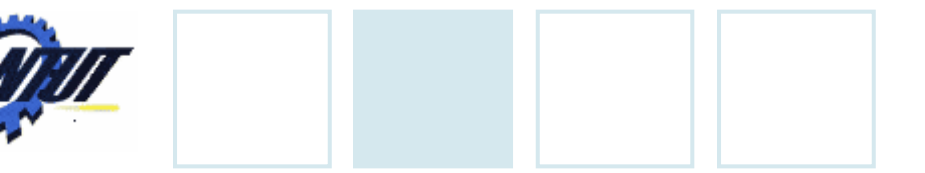

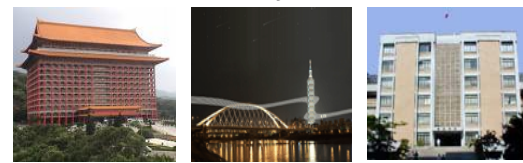

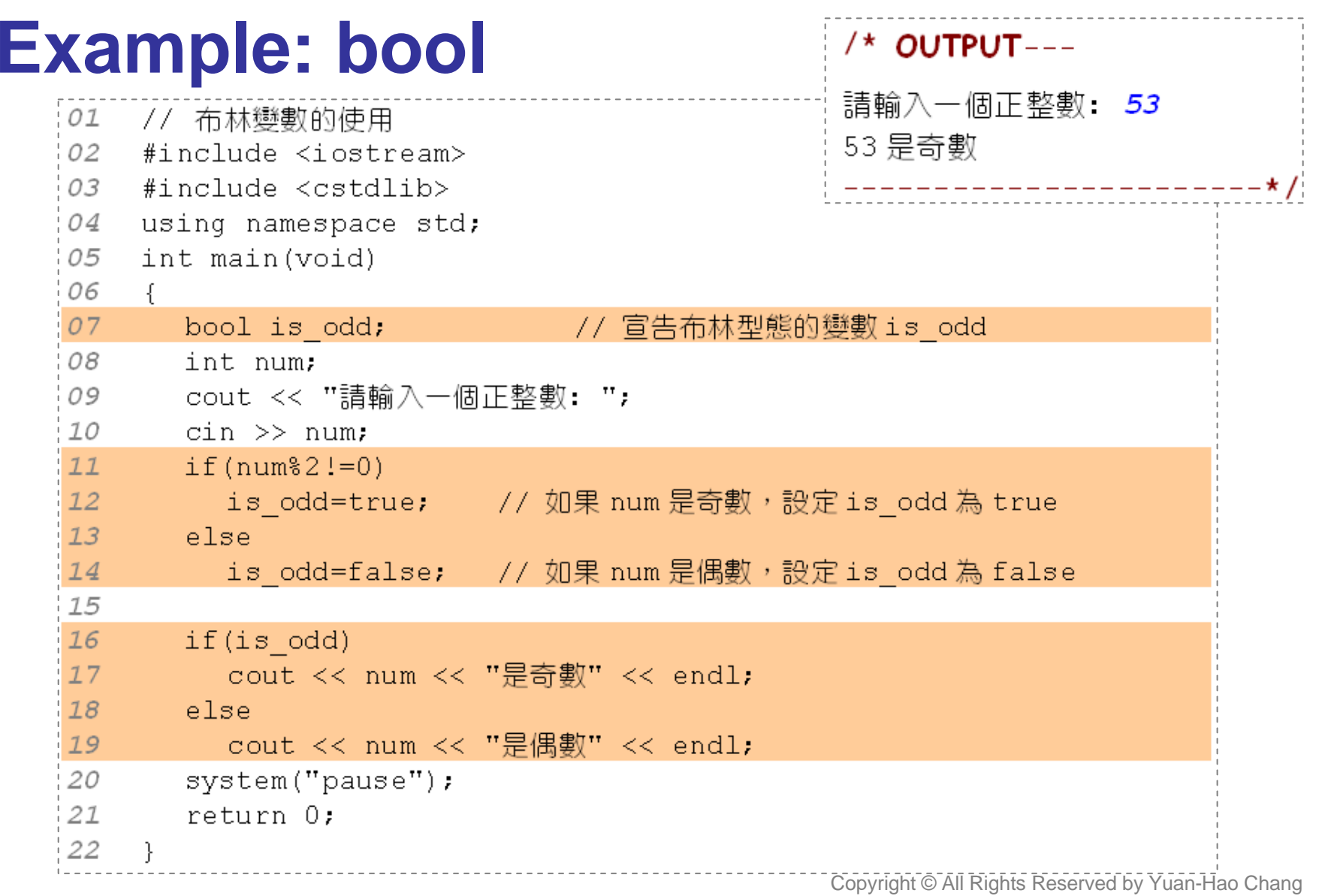

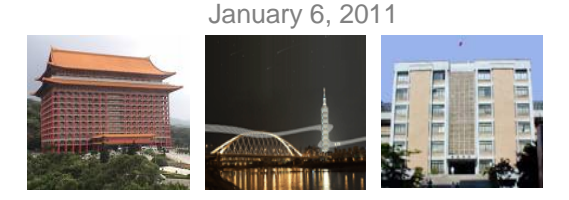

### **Variables**

#### • Variables can be declared in any place (including in for loop).

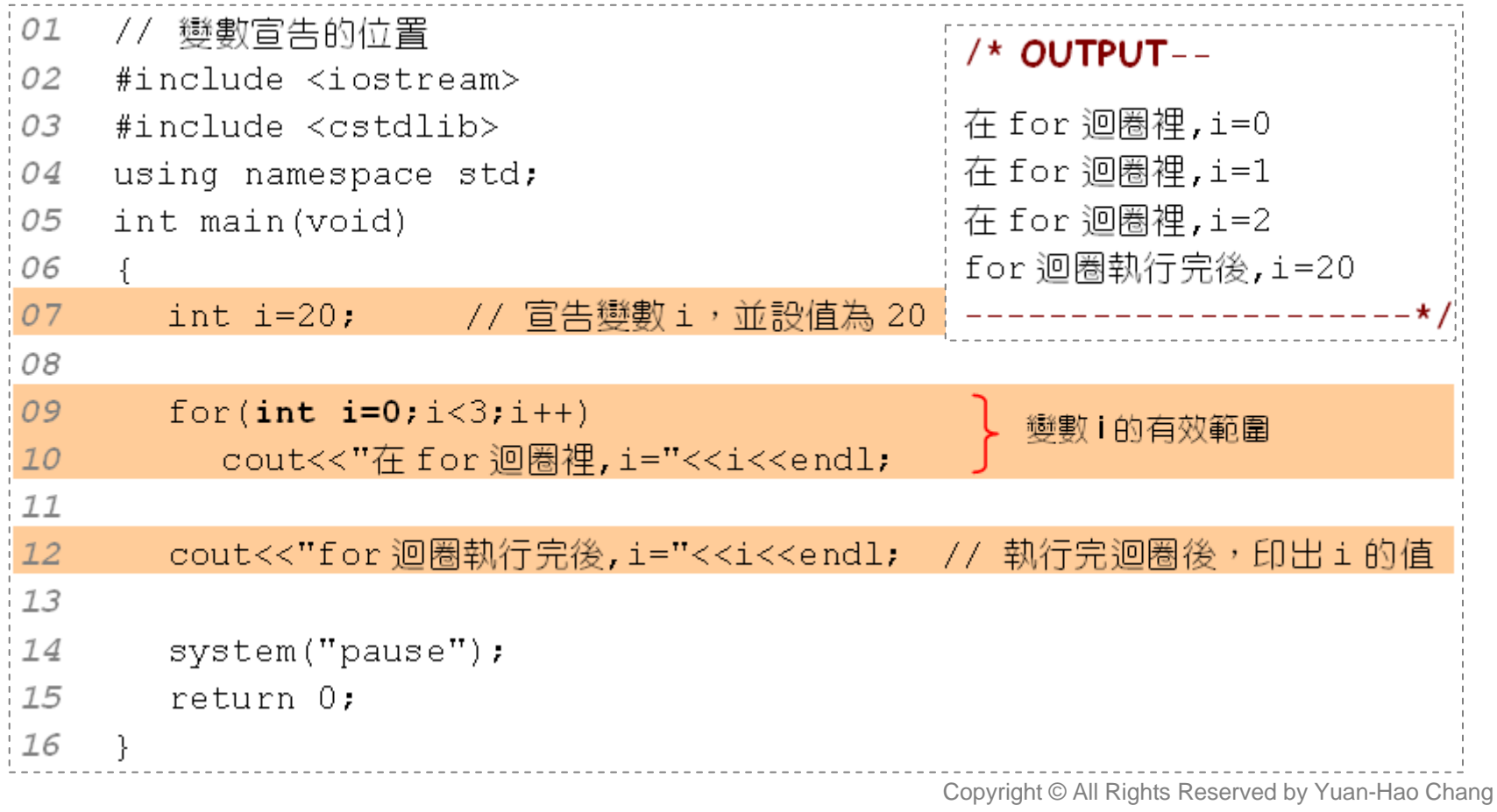

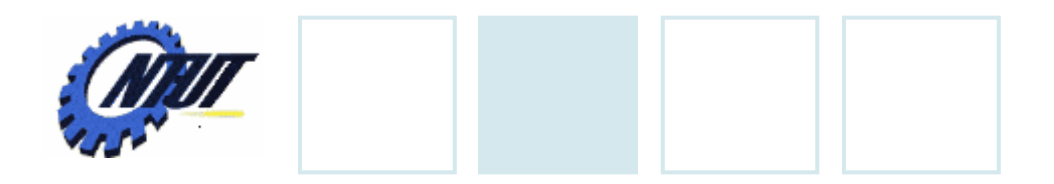

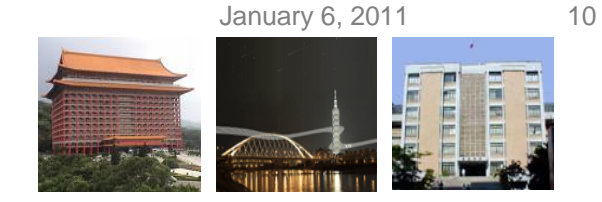

# **Overloading (**多載 **)**

• Functions are called according to its parameters.

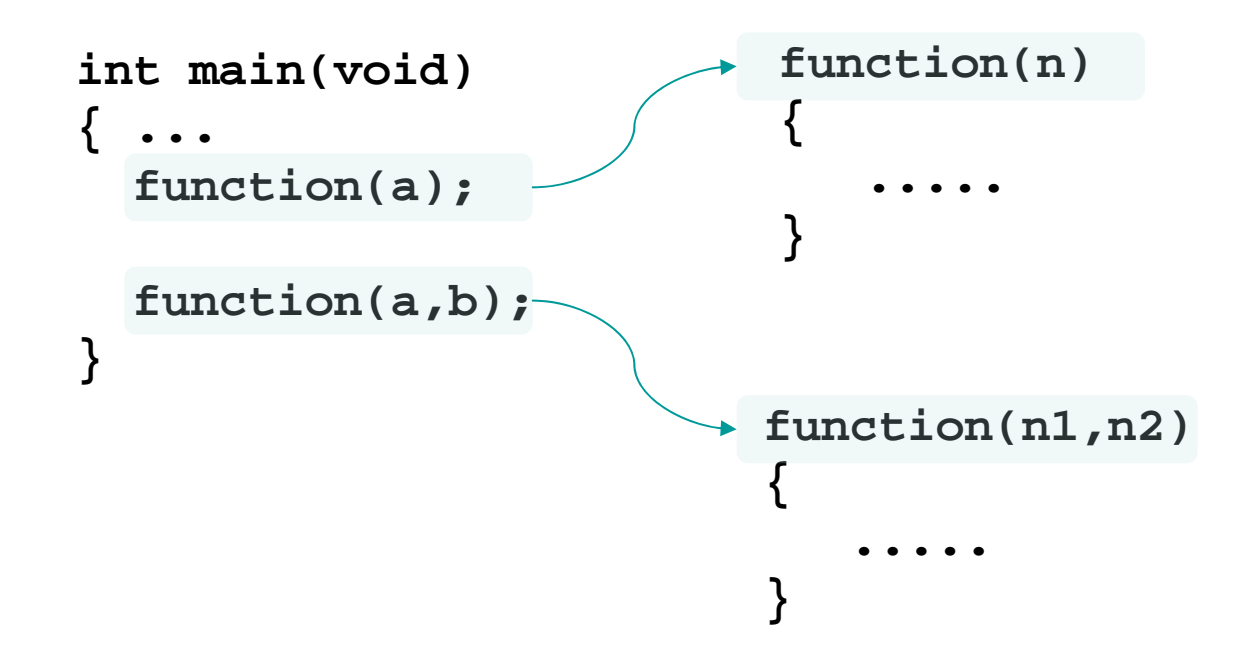

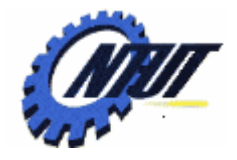

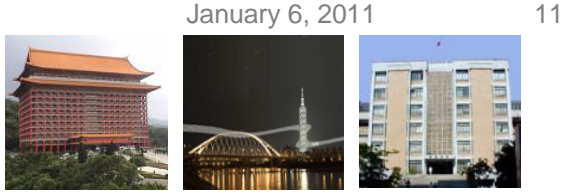

### **Overloading with Different Data Types**

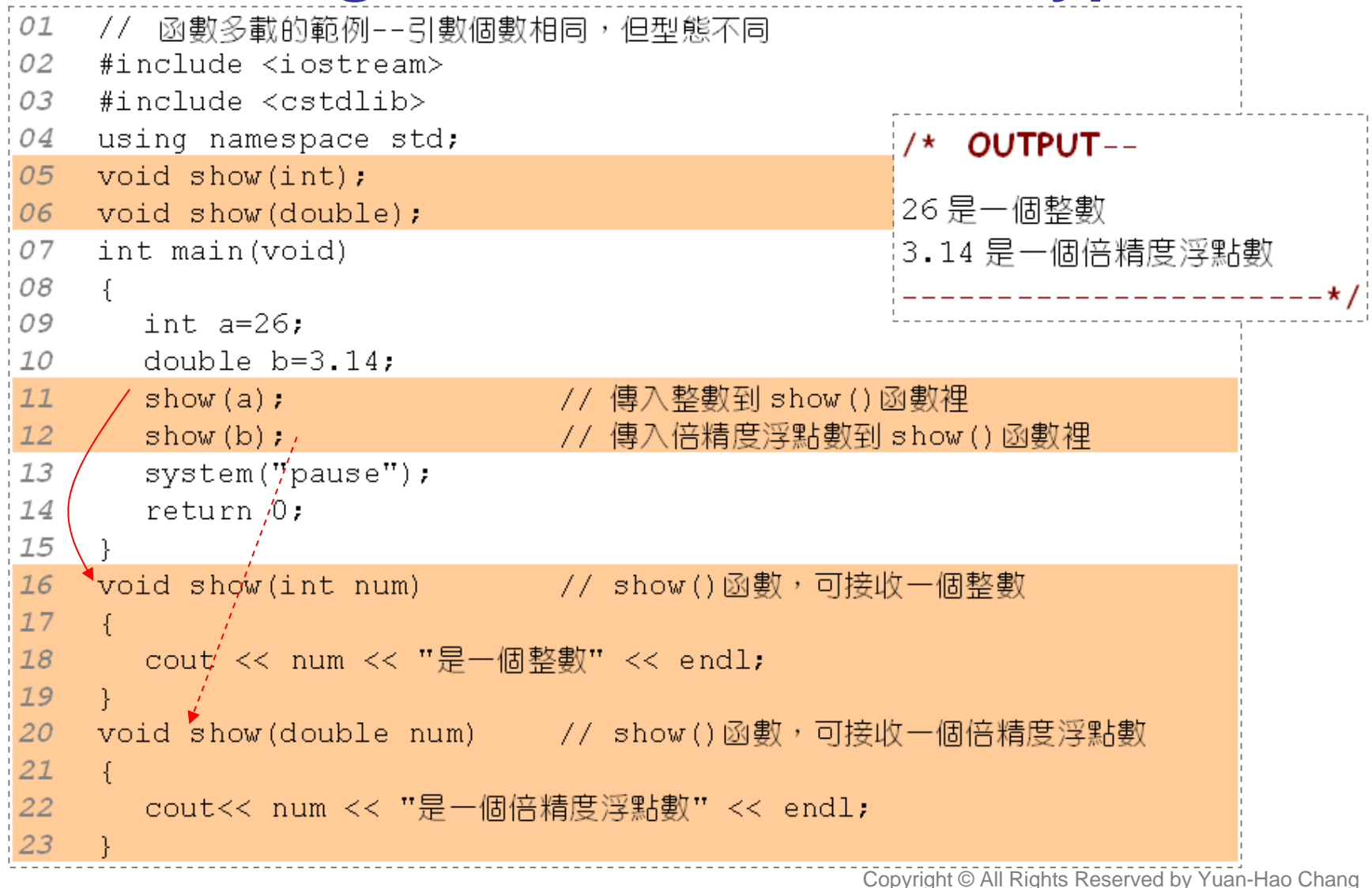

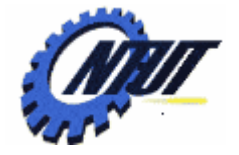

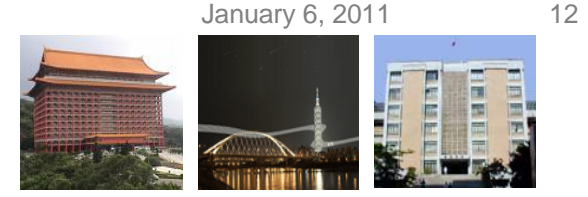

#### **Overloading with Different Number of Parameters**

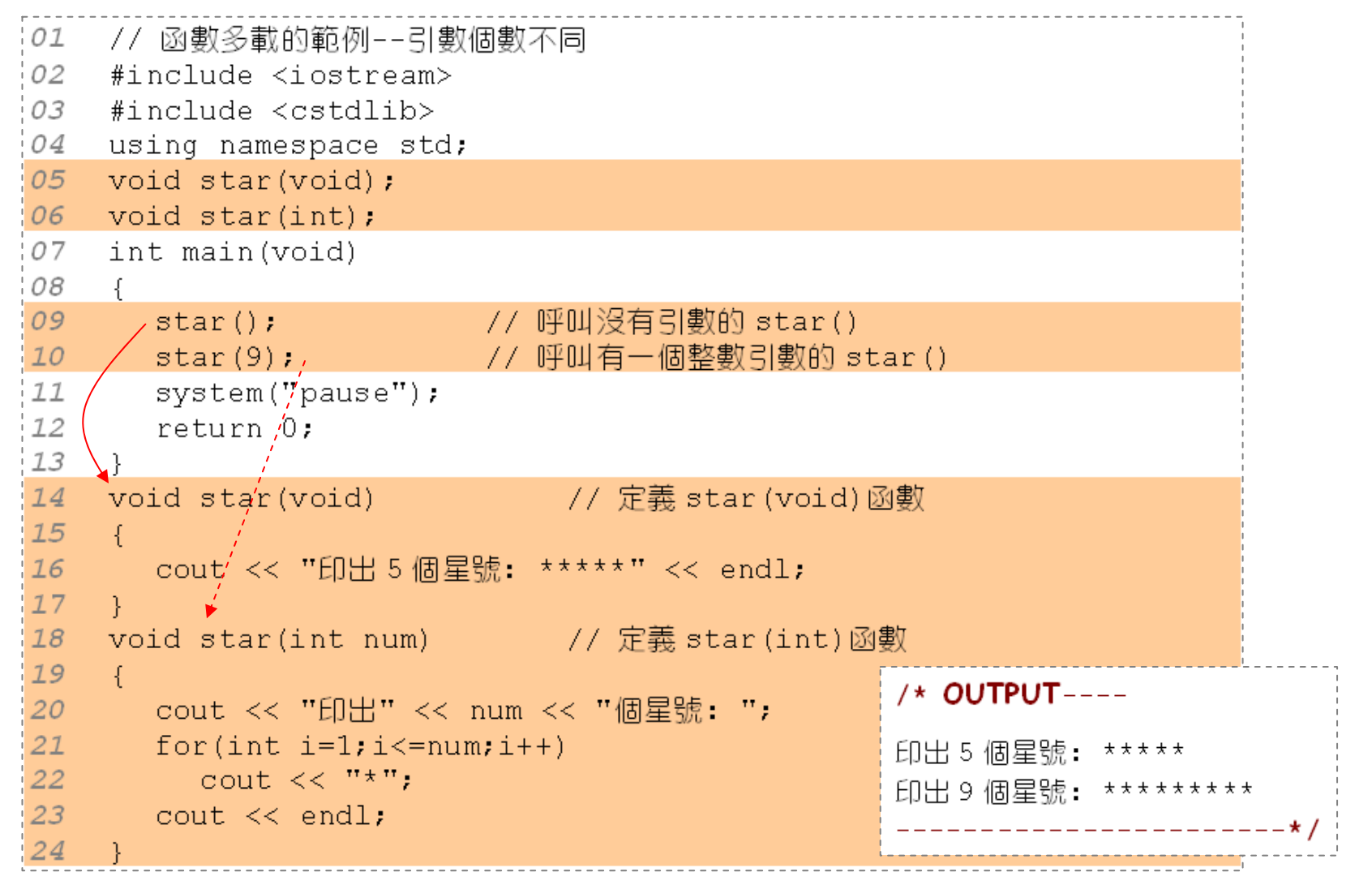

January 6, 2011 13 **struct** Win **Class** { char id; int width; • Using a typical window as an example: int height; – Using *struct* }; – Using *class* int area()  $\{$ reutrn width\*height } 視窗的標題 (title) **class** CWinWindows titl  $\frac{1}{2}$  $\times$ { public: 視窗編號 (id) : A char id;height int width;- 按鈕 Button int height; int area() { return width\*height; } width };

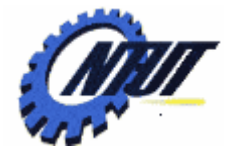

**Example:** *struct*

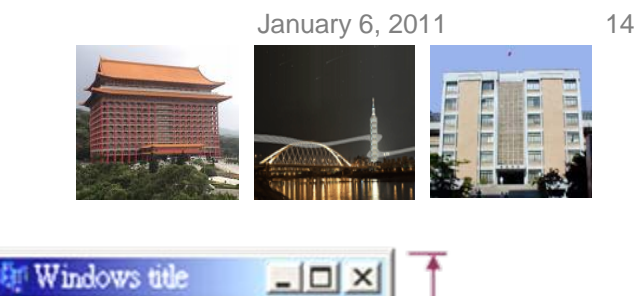

視窗編號 (id): A

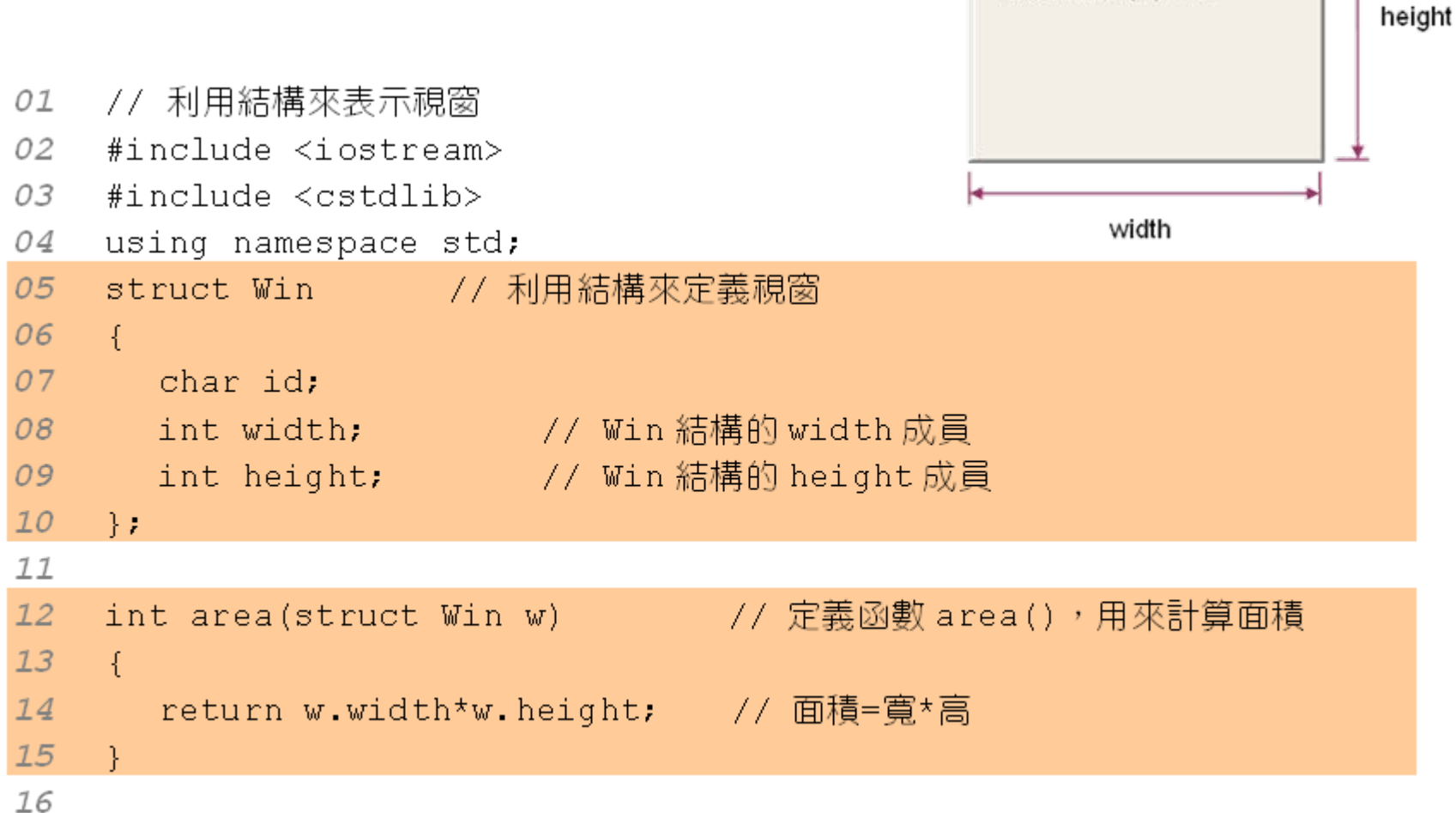

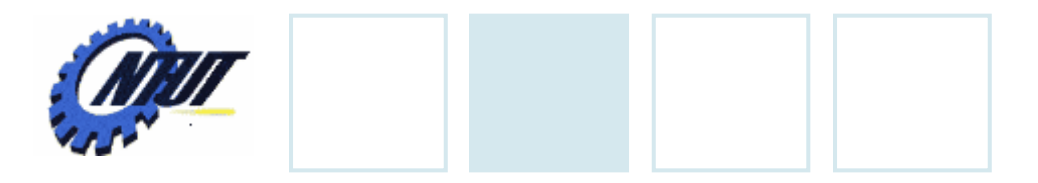

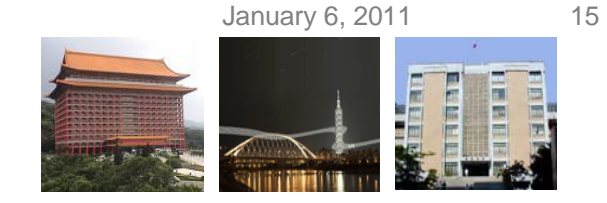

## **Example:** *struct* **(Cont.)**

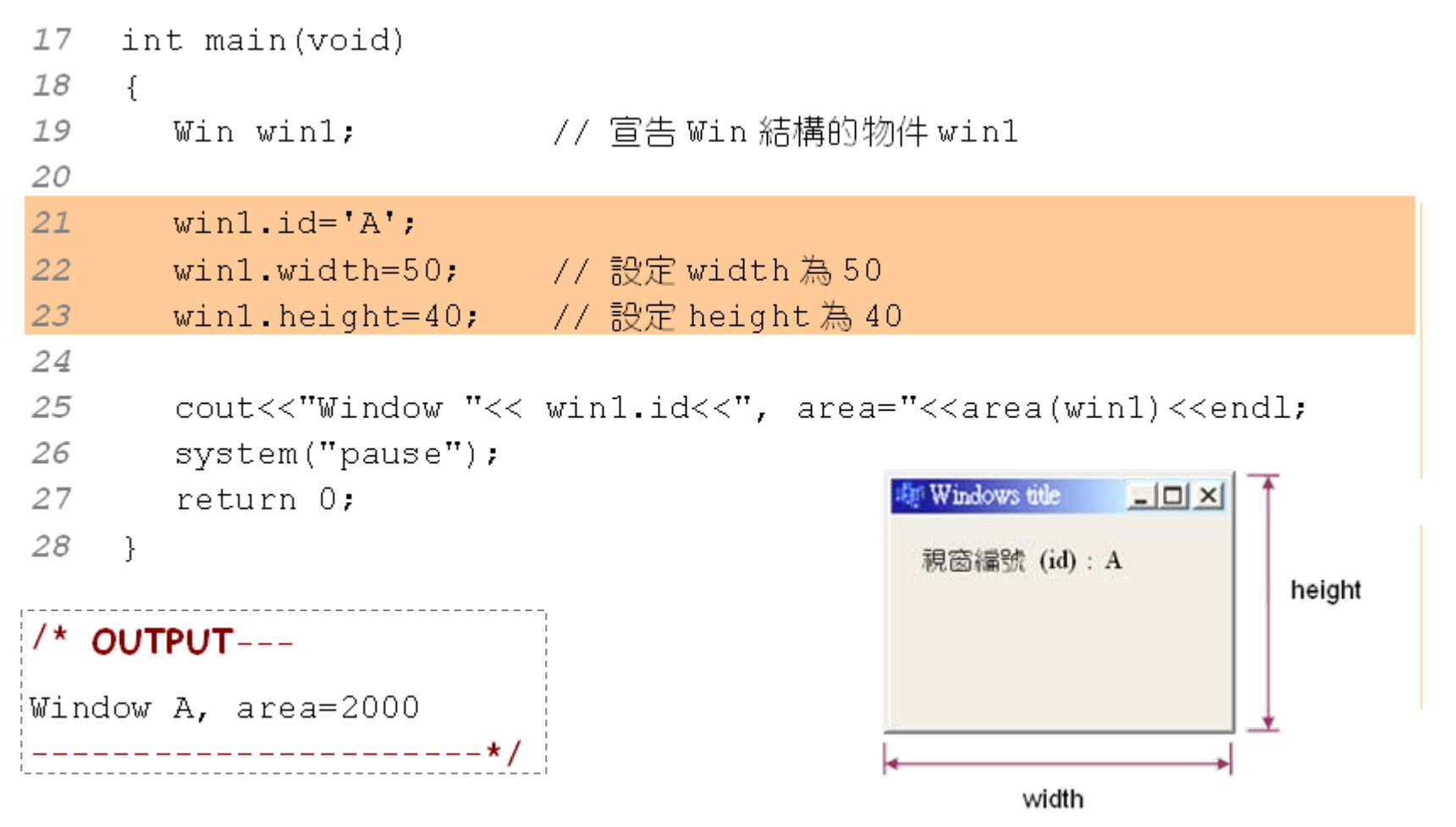

Copyright © All Rights Reserved by Yuan-Hao Chang

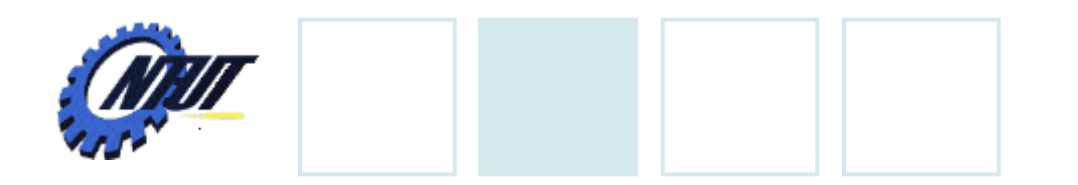

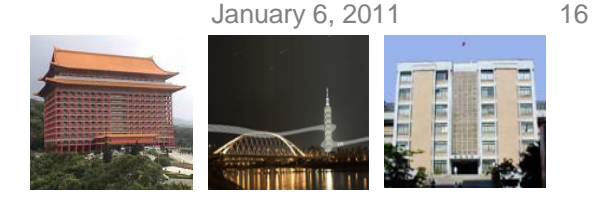

# **Basic Concept of Class**

- A class includes *data members* and *function members*
	- *Data members (attributes)*
		- E.g., width, height
	- *Function members (methods)*
		- E.g., area()

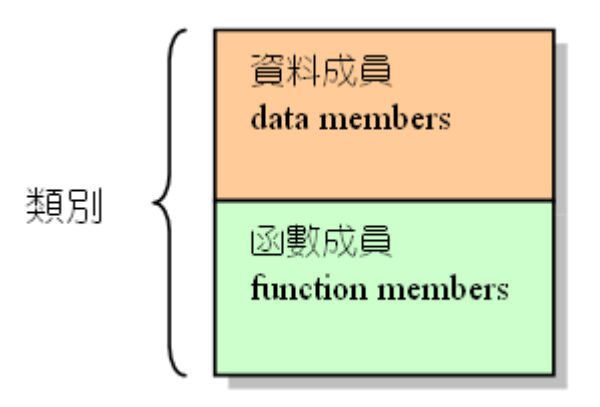

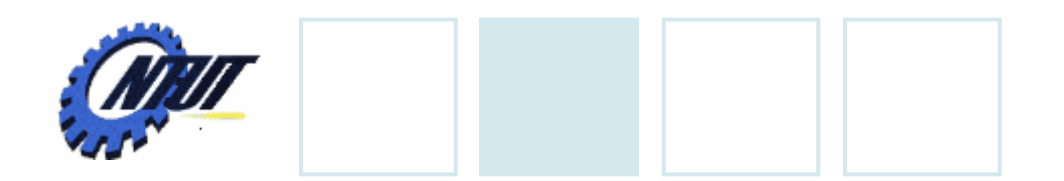

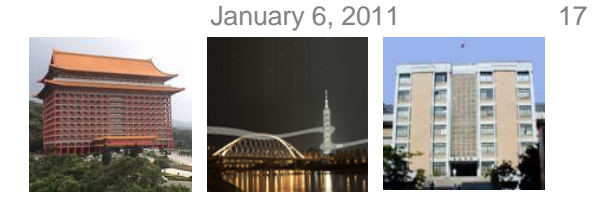

# **Encapsulation (**封裝 **)**

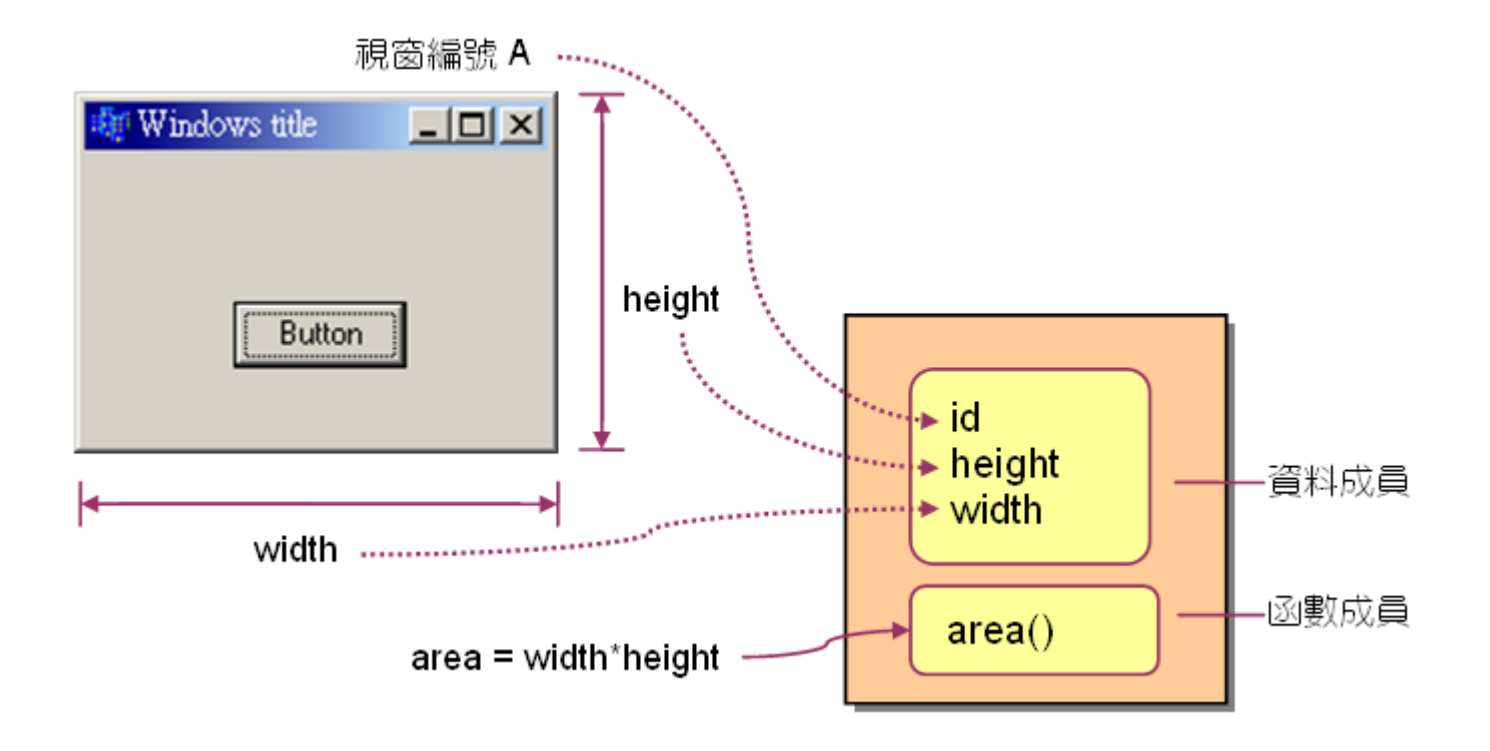

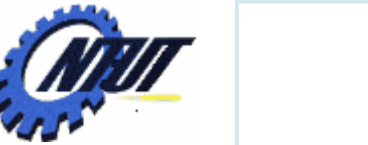

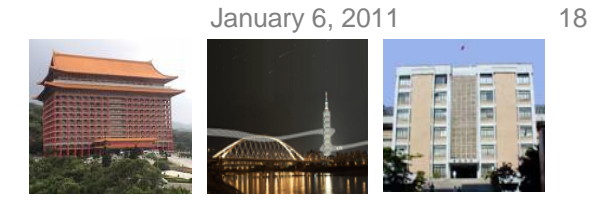

### **Class Declaration**

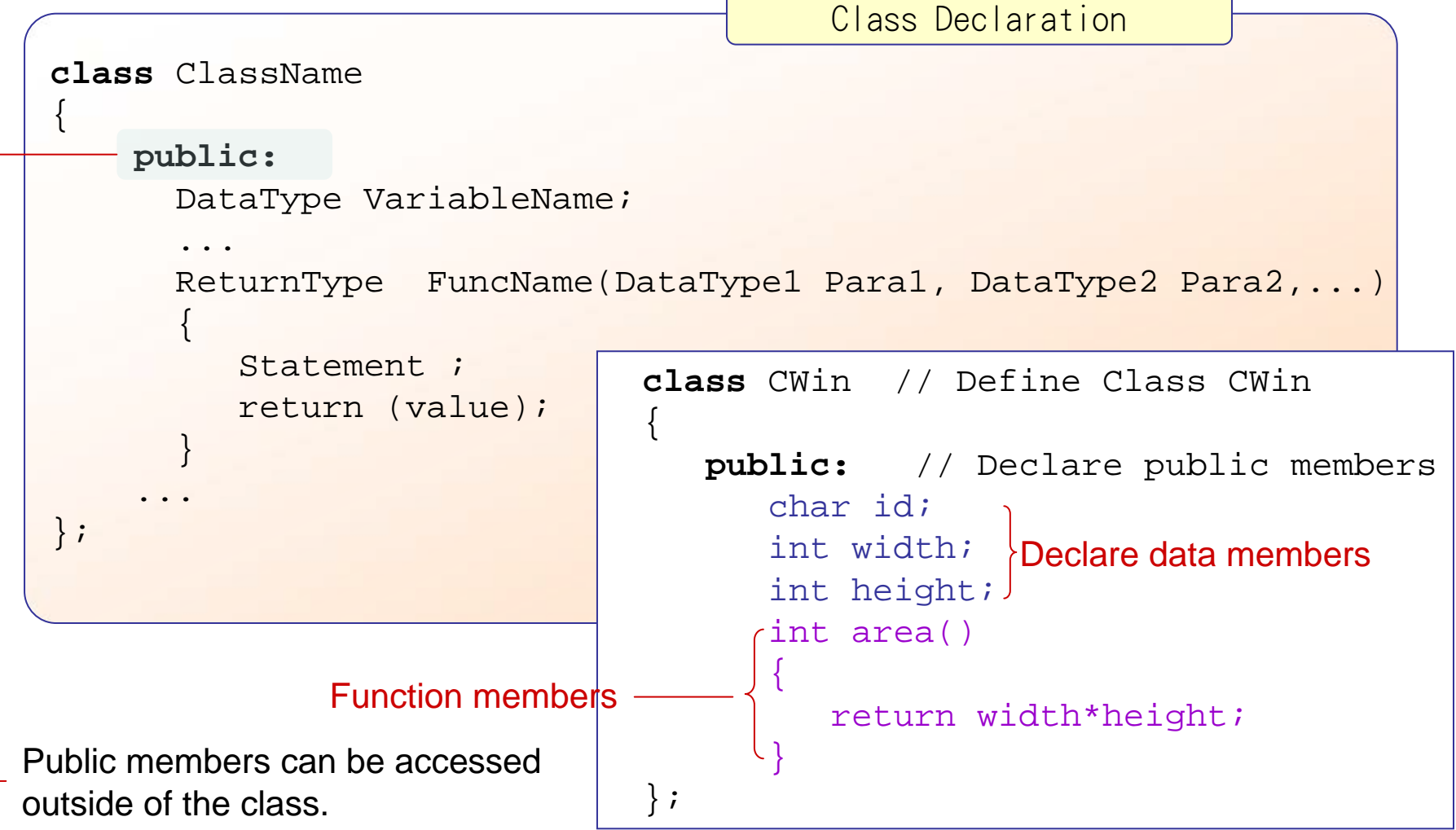

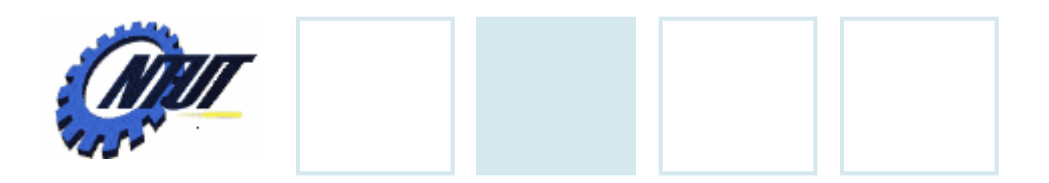

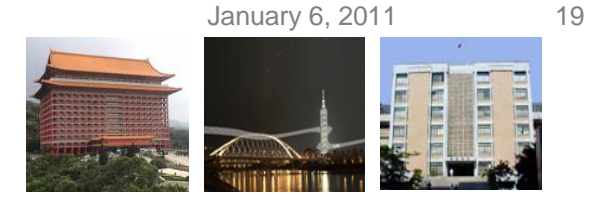

## **Object Creation**

**CWin win1,win2;** // 宣告CWin類別型態的變數win1 與win2

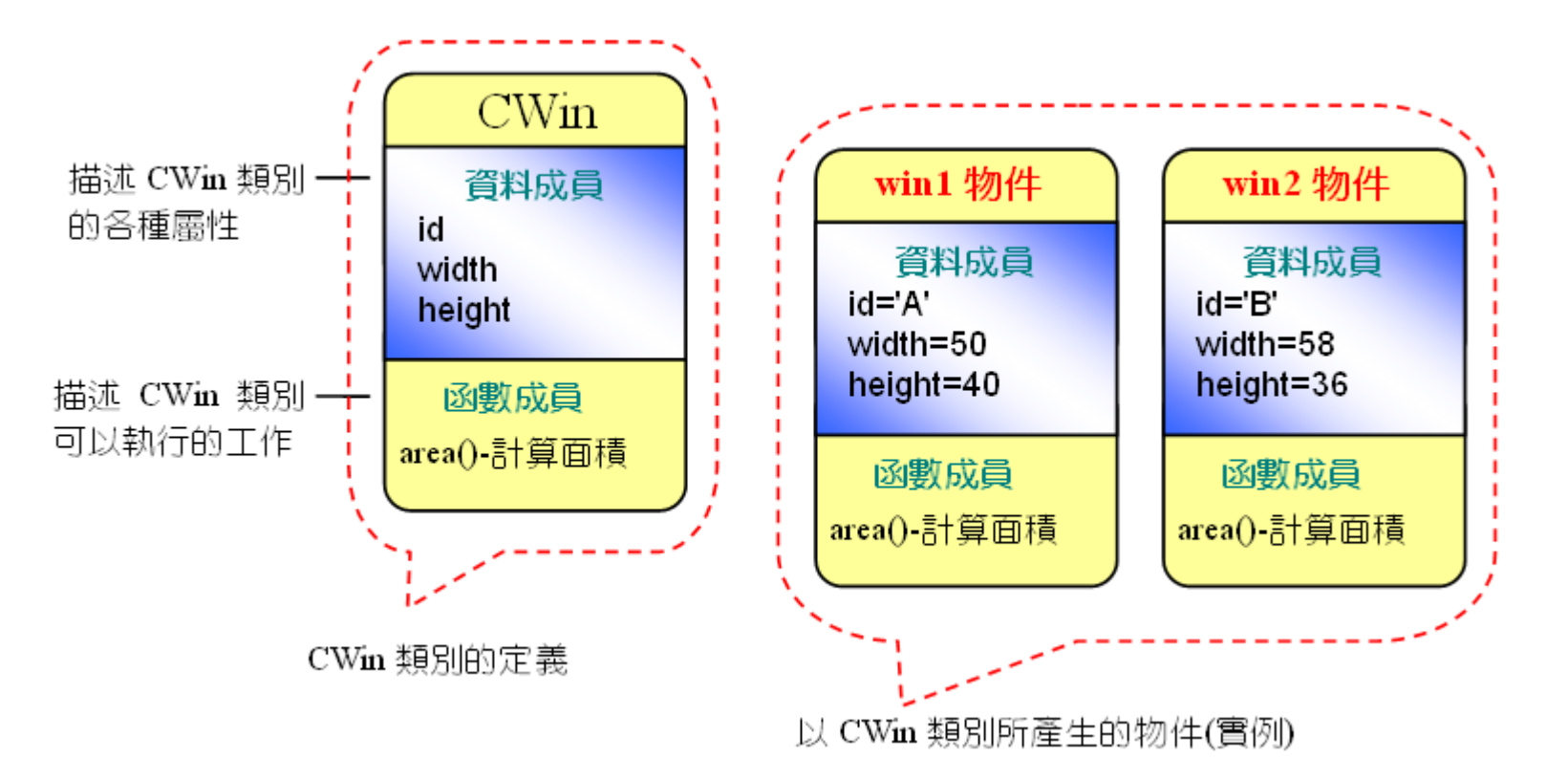

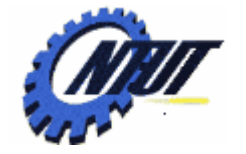

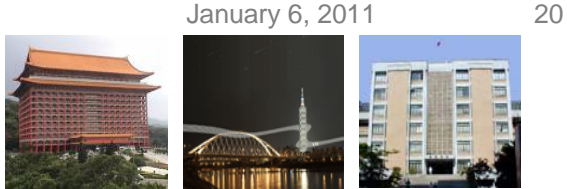

# **Accessing Object Contents**

#### • Access data members: ObjectName.DataMember

- 
- 
- 
- win1.id='A'; // 設定win1物件的idが員為 A
- win1.width=50; // 設定win1物件的寬為<sup>50</sup>
- win1.height=40; // 設定 win1物 4 的高 t 40

#### • Invoke function members: ObjectName. FunctionMember

win1.area(); // 利用 win1物 | 即叫歐數 | 頭。 area()

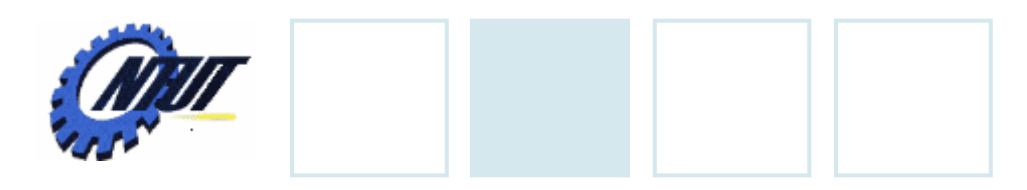

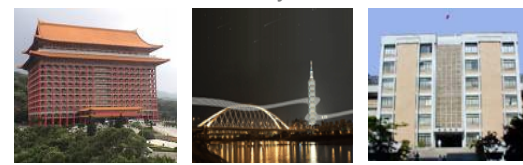

# **Class Example (1/2)**

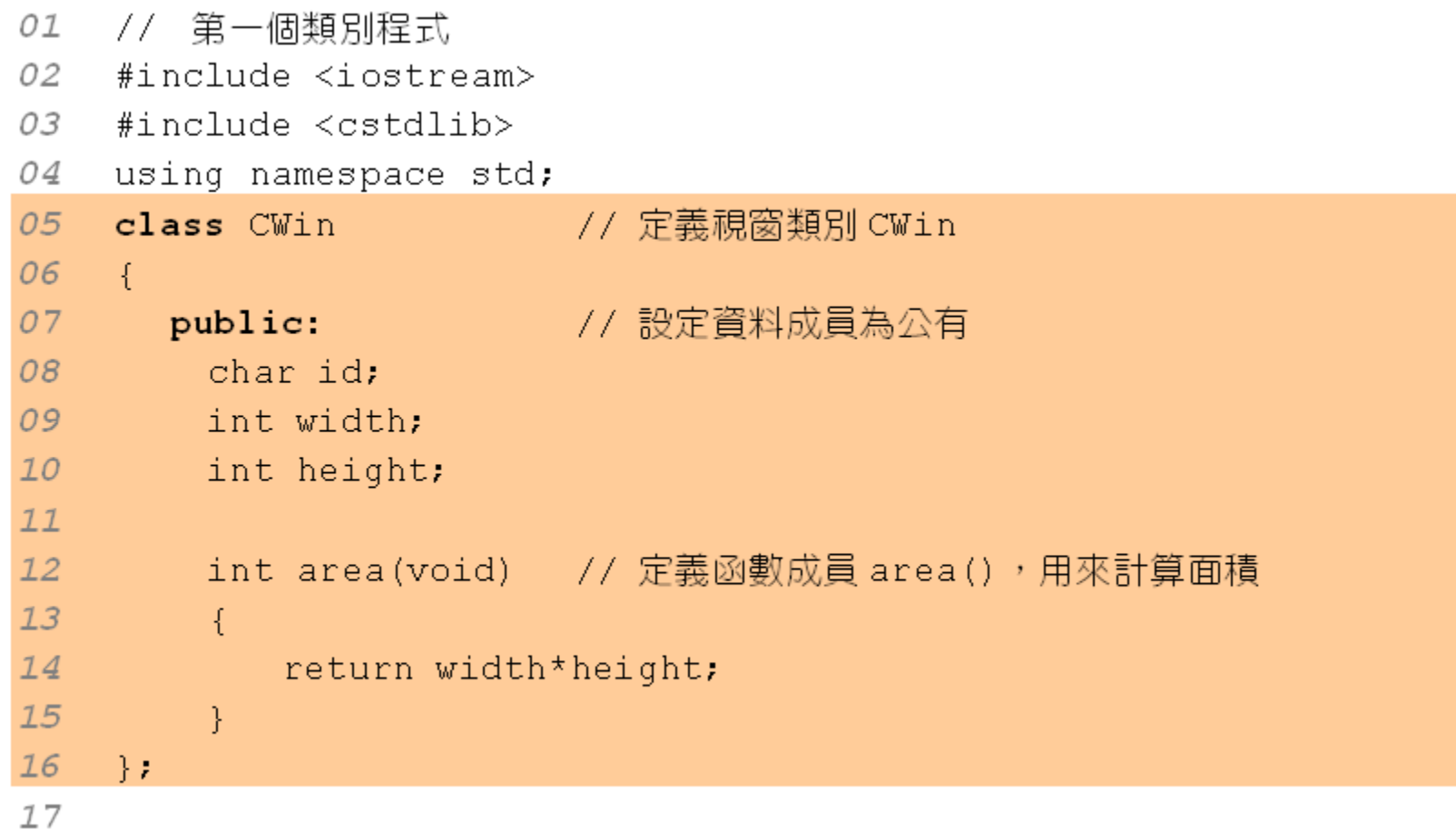

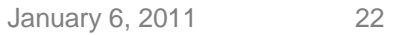

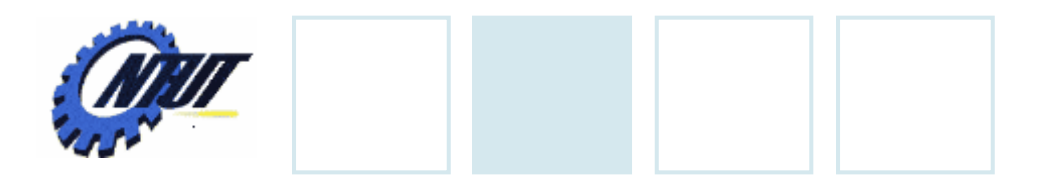

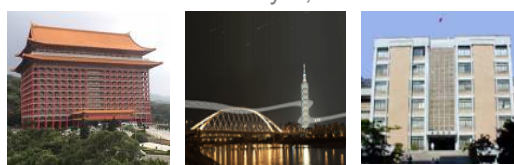

# **Class Example (2/2)**

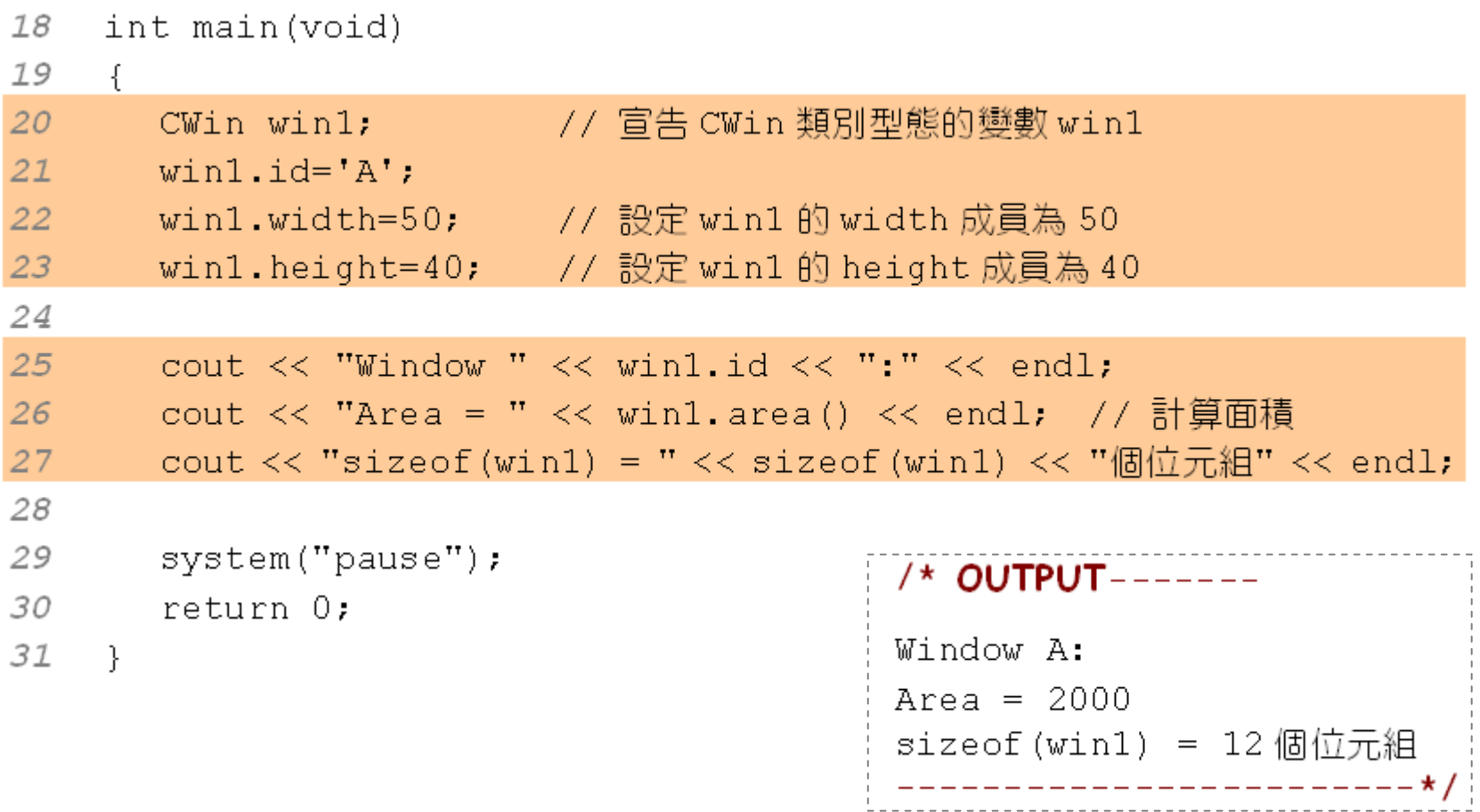

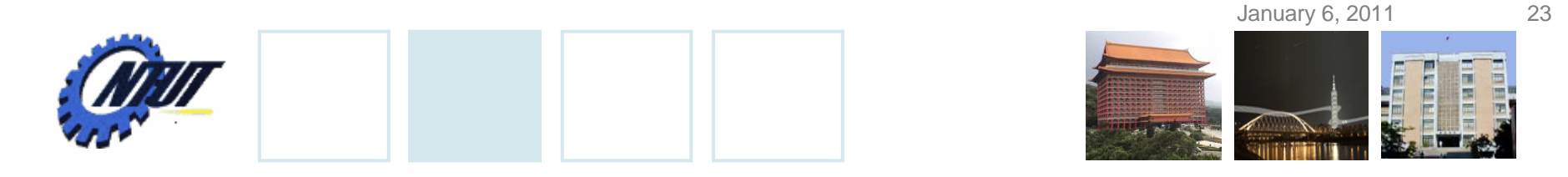

#### **Function Calls Between Function Members (1/2)**

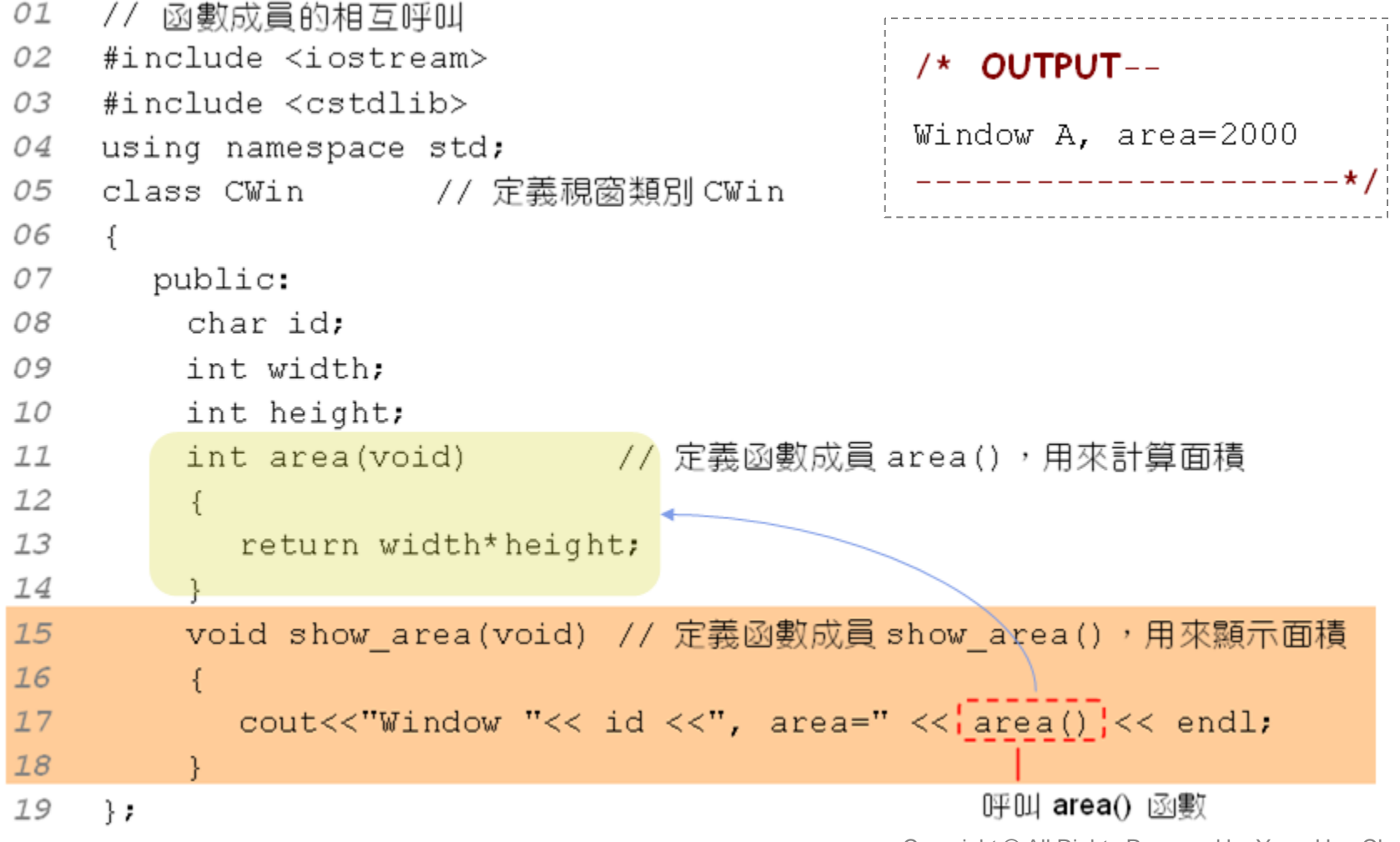

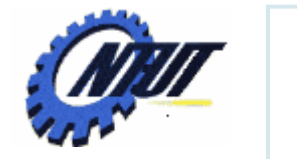

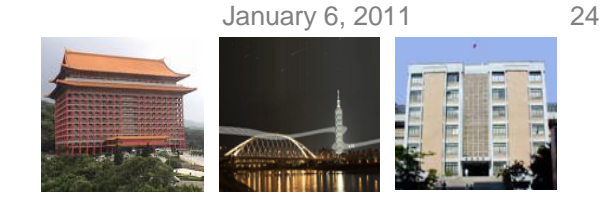

#### **Function Calls Between Function Members (2/2)**

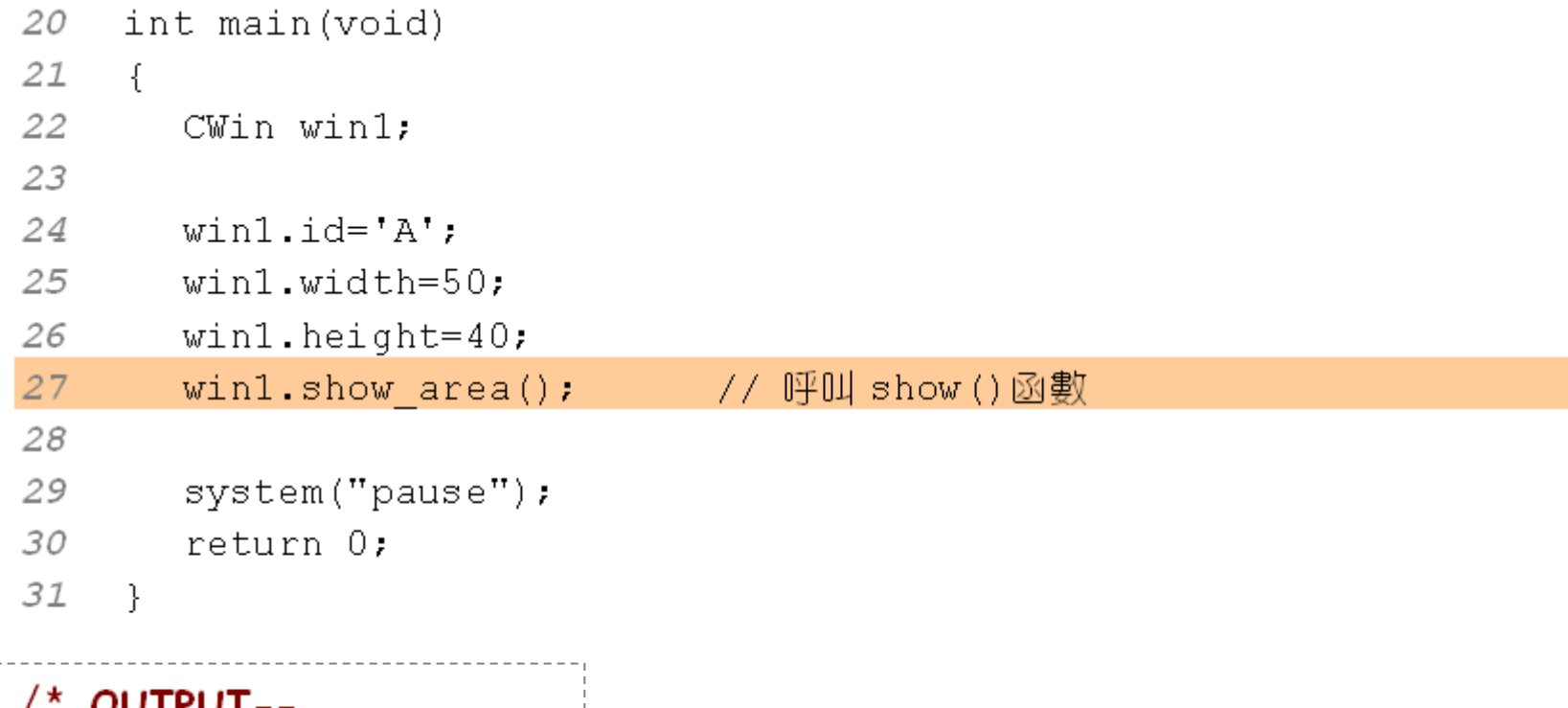

Window A, area=2000 

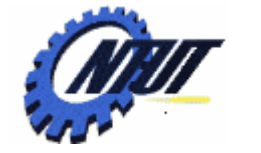

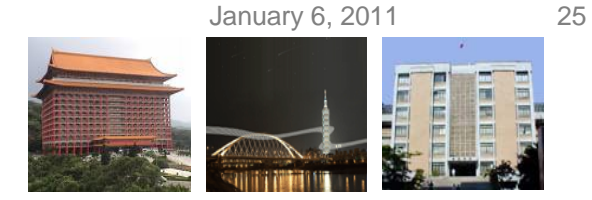

#### **Passing Objects to Function Members (1/2)**

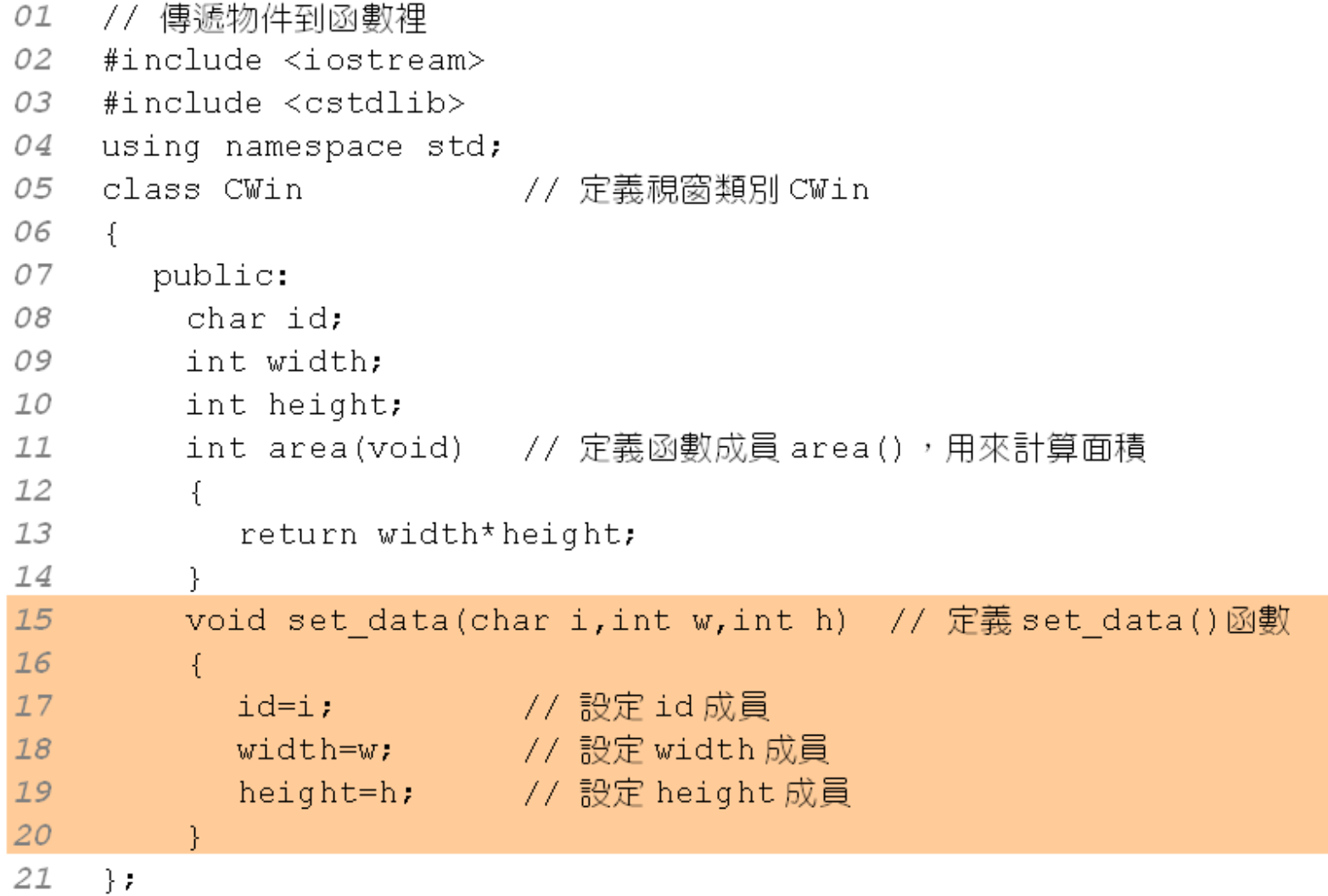

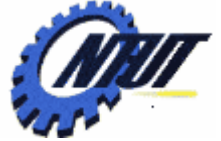

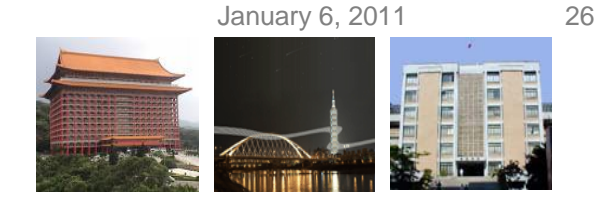

### **Passing Objects to Function Members (2/2)**

```
void show area(CWin win) // 把 show area()定義成一般的函數
22234
24
       cout<<"Window "<<win.id<<", area="<<win.area()<< endl;
25
     Ą.
26
27
     int main (void)
28
     \{29
       CWin win1;
30
31
       win1.set data('B',50,40); // 由win1物件呼叫 set data()函數
32// 傳遞 win1 物件到 show_area() 函數裡
       show area(win1);
33
34
       system ("pause");
                                  由 win1 物件呼叫 set data() 函數
35
       return 0;
36
     \mathcal{F}\frac{1}{2} win1, set data('B', 50, 40);
                           show area(\frac{1}{1}win1)^2傳遞 win1 物件到 show area() 函數裡
```
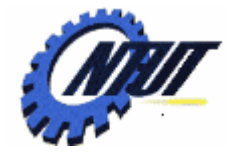

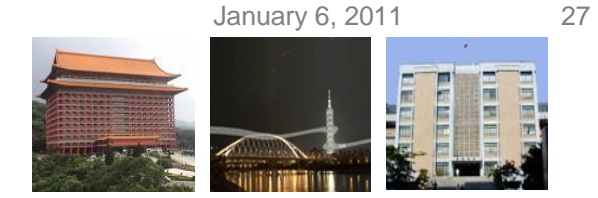

# **Member Function Overloading (1/3)**

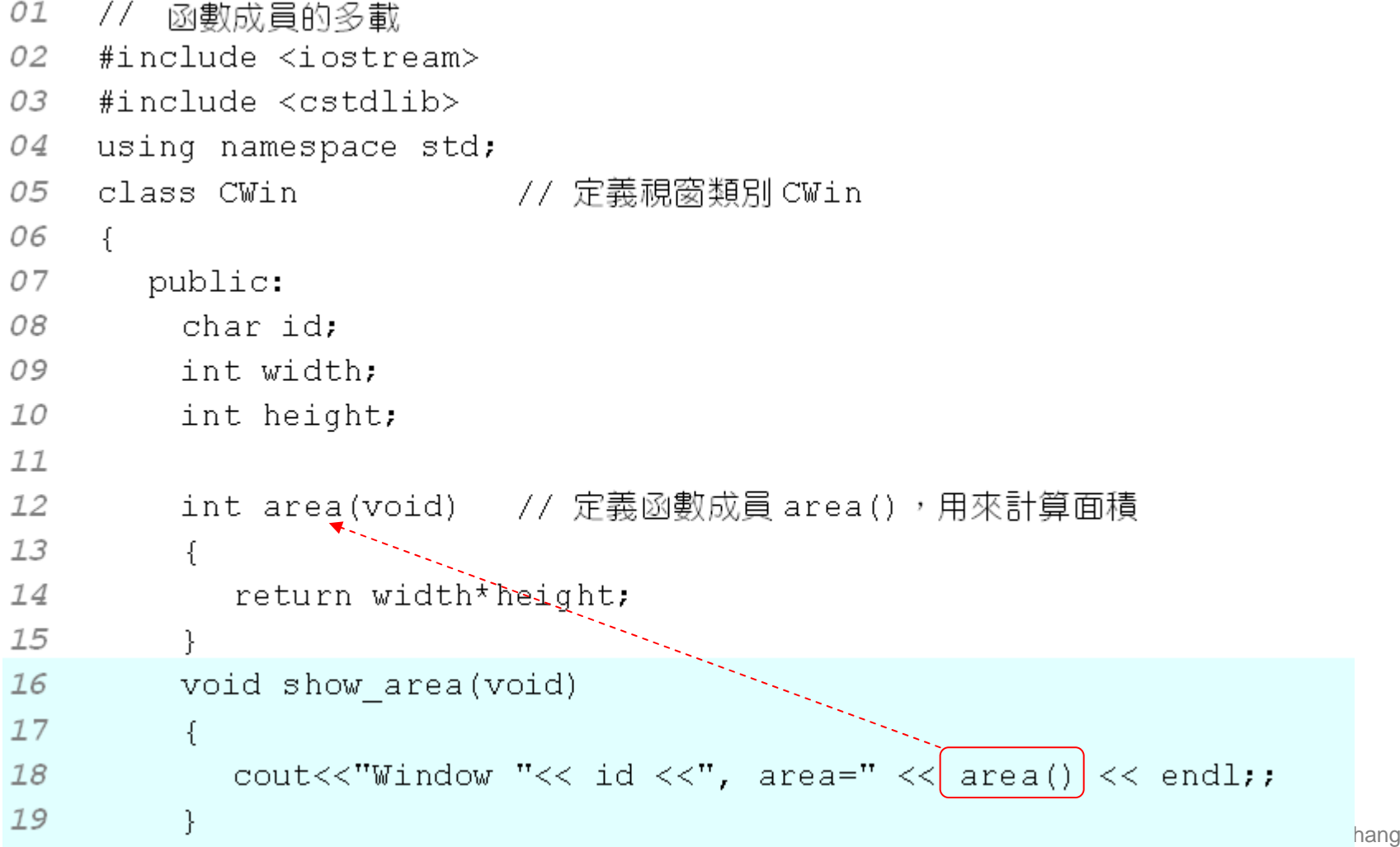

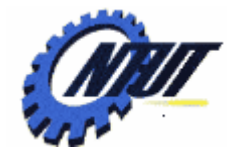

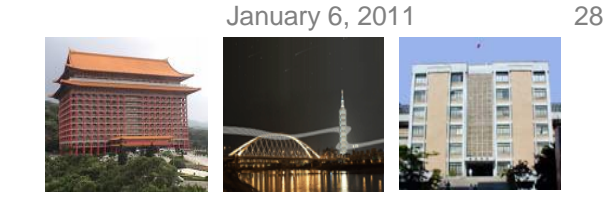

# **Member Function Overloading (2/3)**

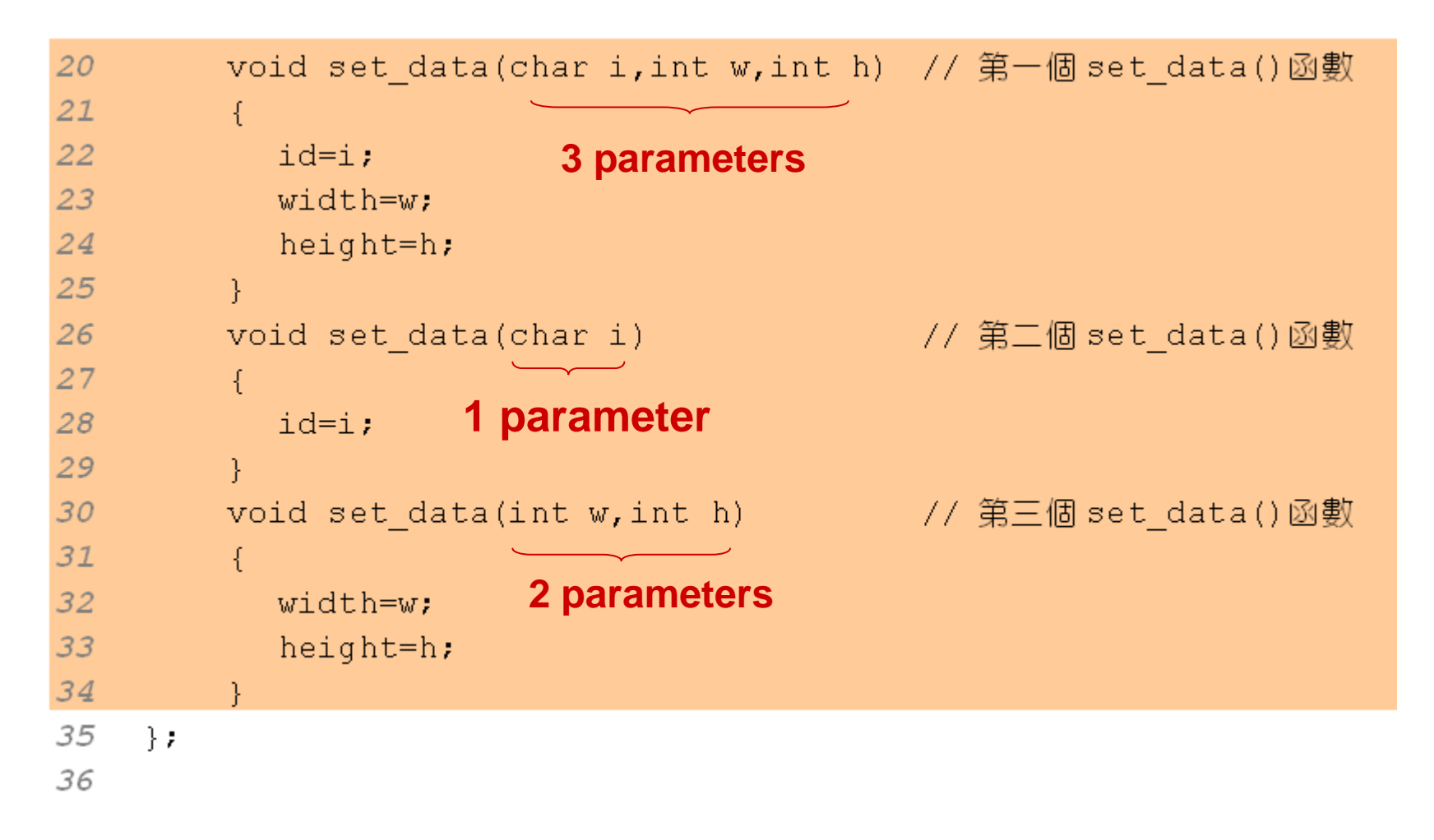

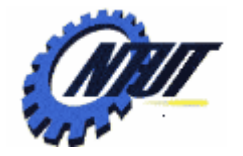

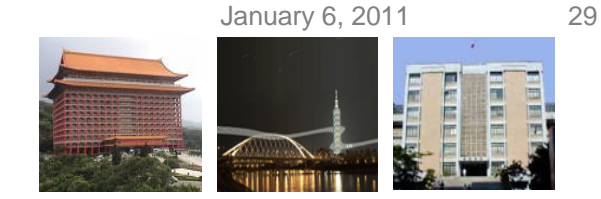

# **Member Function Overloading (3/3)**

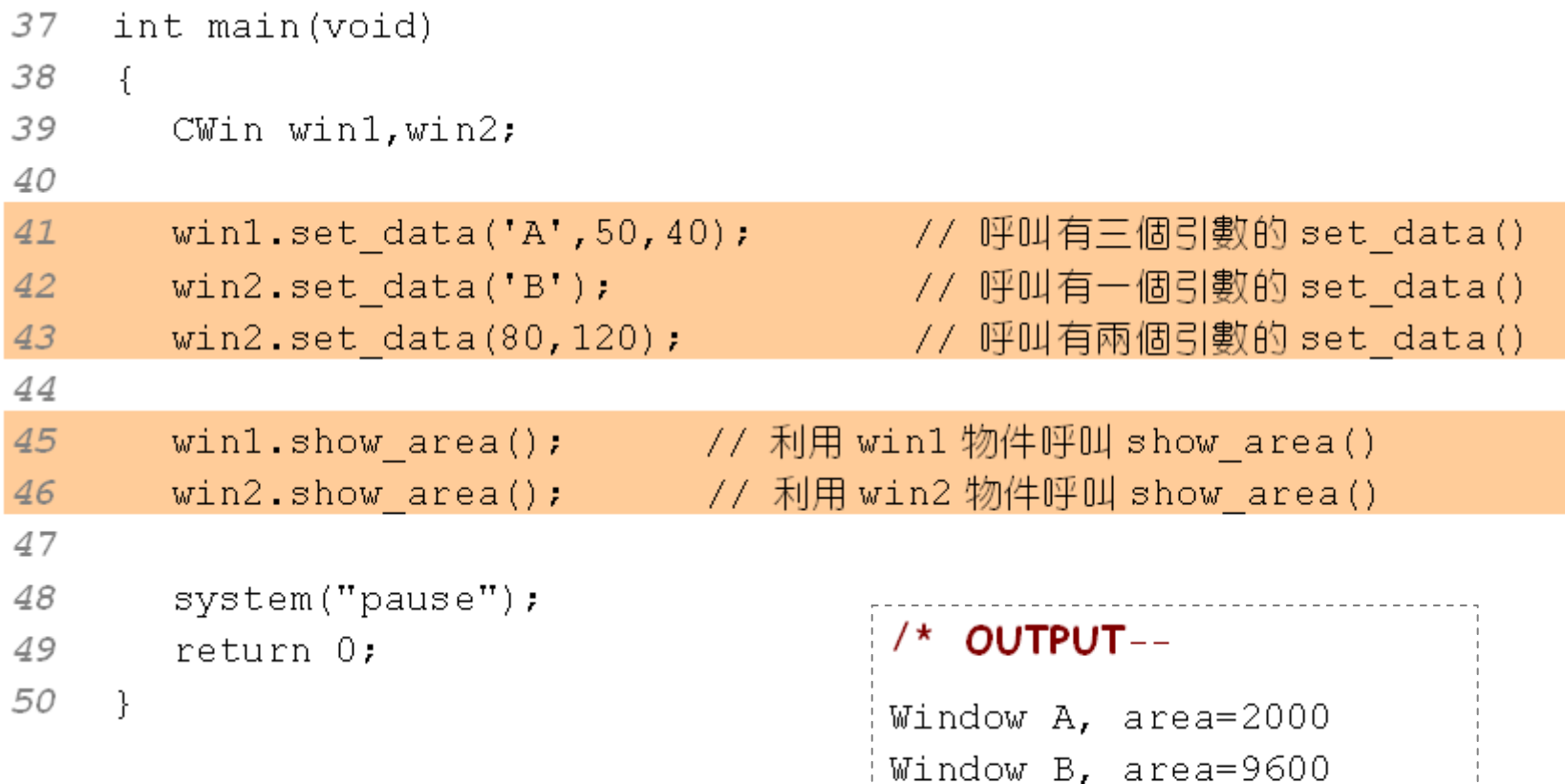

Copyright © All Rights Reserved by Yuan-Hao Chang

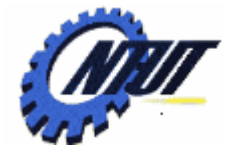

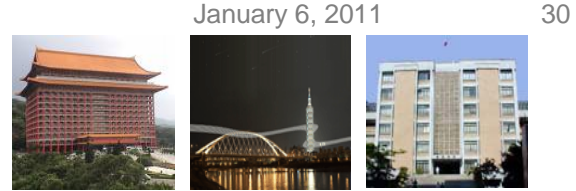

#### **Problems of Public Data Members (1/2)**

```
// 由類別外部直接設定資料成員所產生的錯誤
01
02
    #include <iostream>
0.3
    #include <cstdlib>
04
    using namespace std;
05
    class CWin - // 定義視窗類別 CWin
06
    \left\{ \right.07
       public:
         char id:
08
09
         int width:
10
         int height;
11
12
         int area(void)
13
          \{CWin 類別內部
14
            return width*height;
15
         \mathcal{F}16
         void show area (void)
17
         \left\{ \right.18
            cout<<"Window "<< id:
19
            cout<<", area=" << area() << endl;
20
         \mathcal{F}21
     \} ;
```
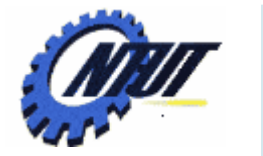

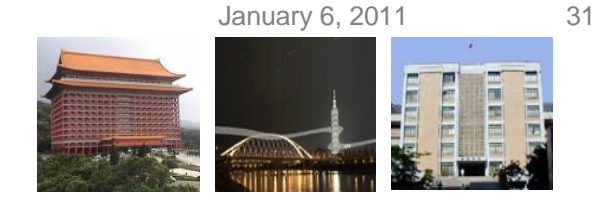

#### **Problems of Public Data Members (2/2)**

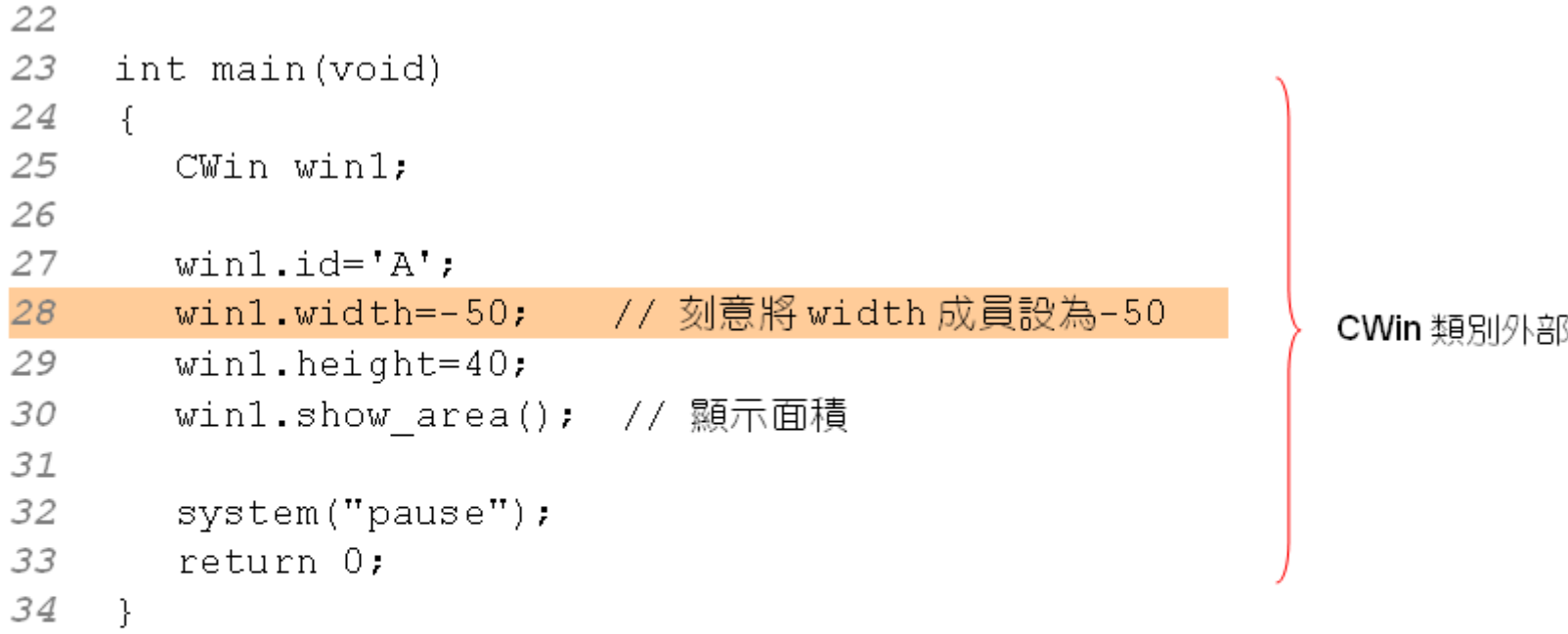

#### /\* OUTPUT---

Window A,  $area=-2000$ ----------------------\* /

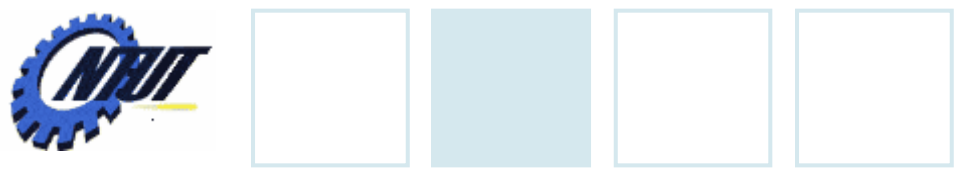

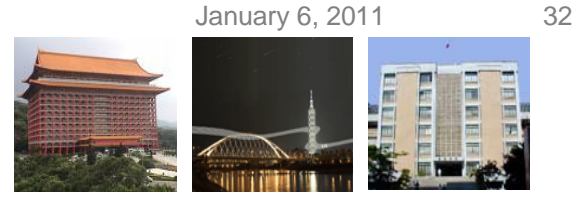

### **Private Members**

• Private members can only be accessed inside of the class.

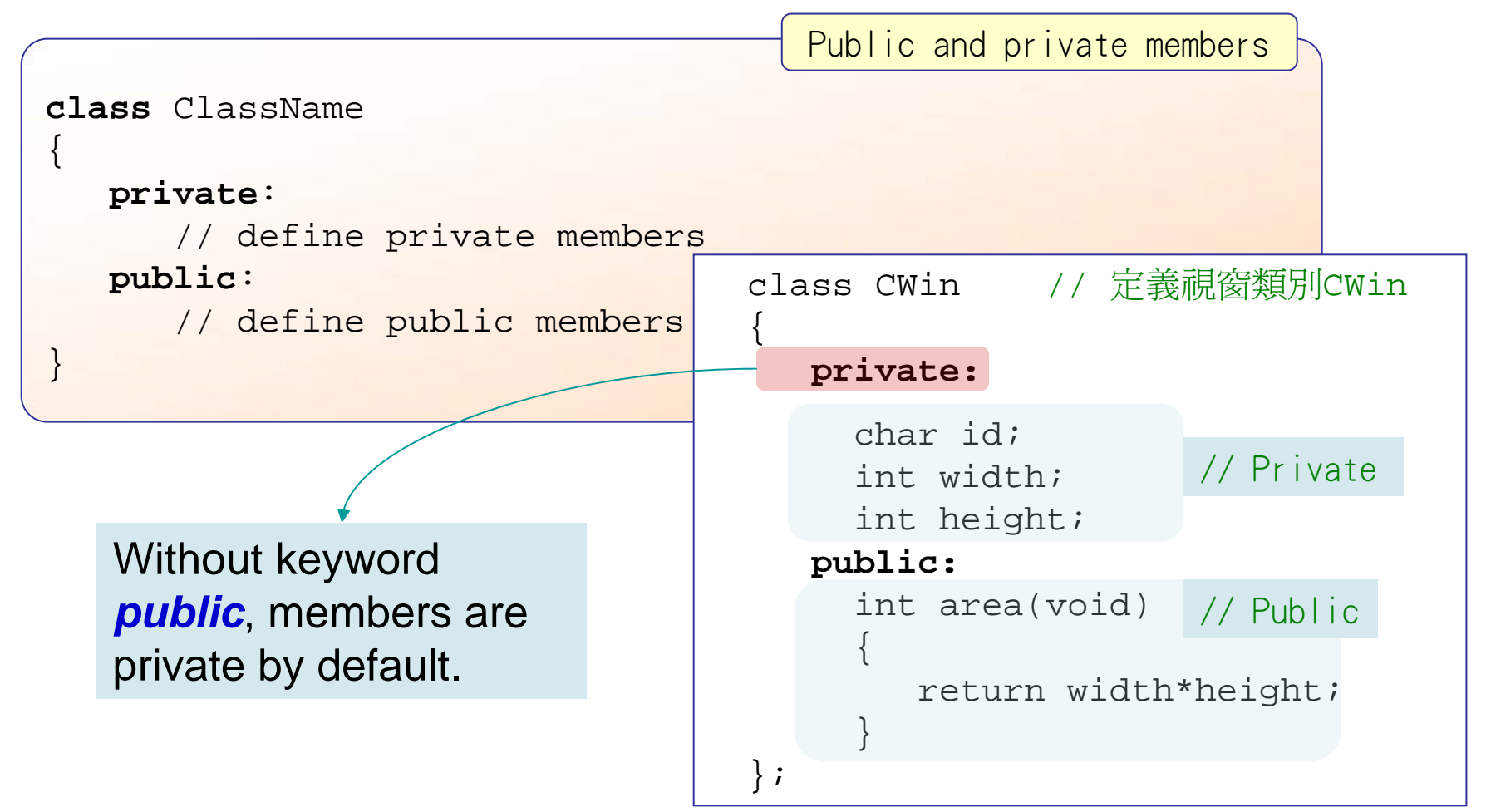

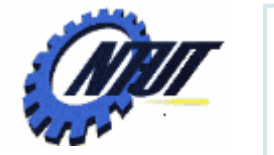

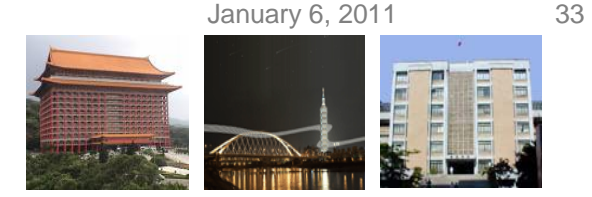

### **Private Member Example (1/2)**

```
01
    // 私有成員的使用範例
02
    #include <iostream>
    #include <cstdlib>
03
04
    using namespace std;
05
    class CWin // 定義視窗類別 CWin
06
    ₹.
                                                                  外部
07
       private:
08
         char id:
09
         int width:
10
         int height;
11
12public:
         int area(void) // 函數成員 area()
13
14
         \left\{ \right.在 CWin 類別內部,故可
           return width*height;
15
                                          存取私有成員
16
         P,
17
         void show area(void) // 函數成員 show area()
18
         ₹.
           cout<<"Window "<< id <<", area=" << area() << endl;
19
20
21
    \mathcal{F}在 CWin 類別內部, 故可存取
22
                                   私有成員
                                                                      30 Chang
```
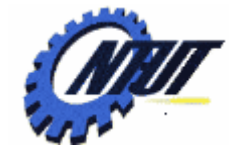

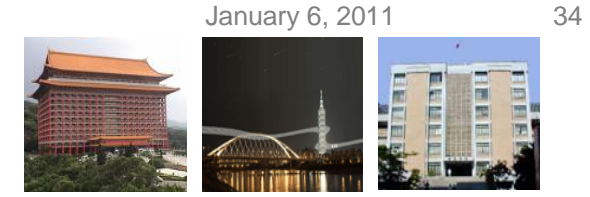

### **Private Member Example (2/2)**

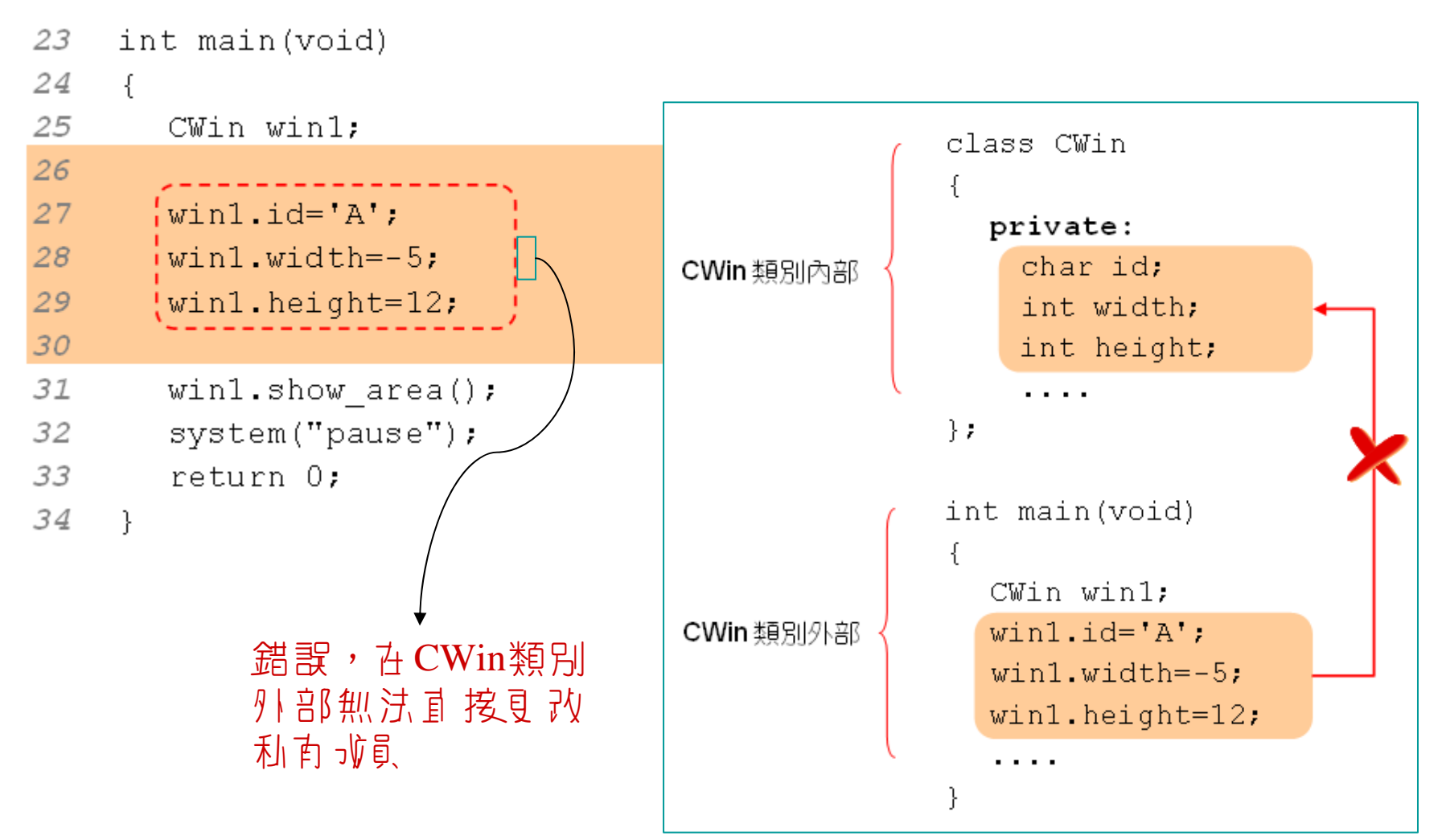

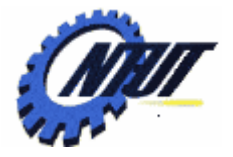

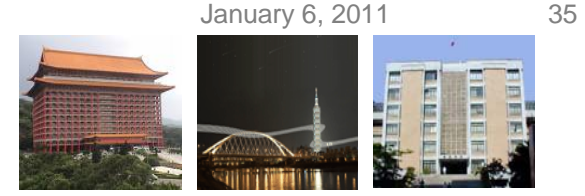

#### **Accessing Private Data Members through Public Function Members (1/3)**

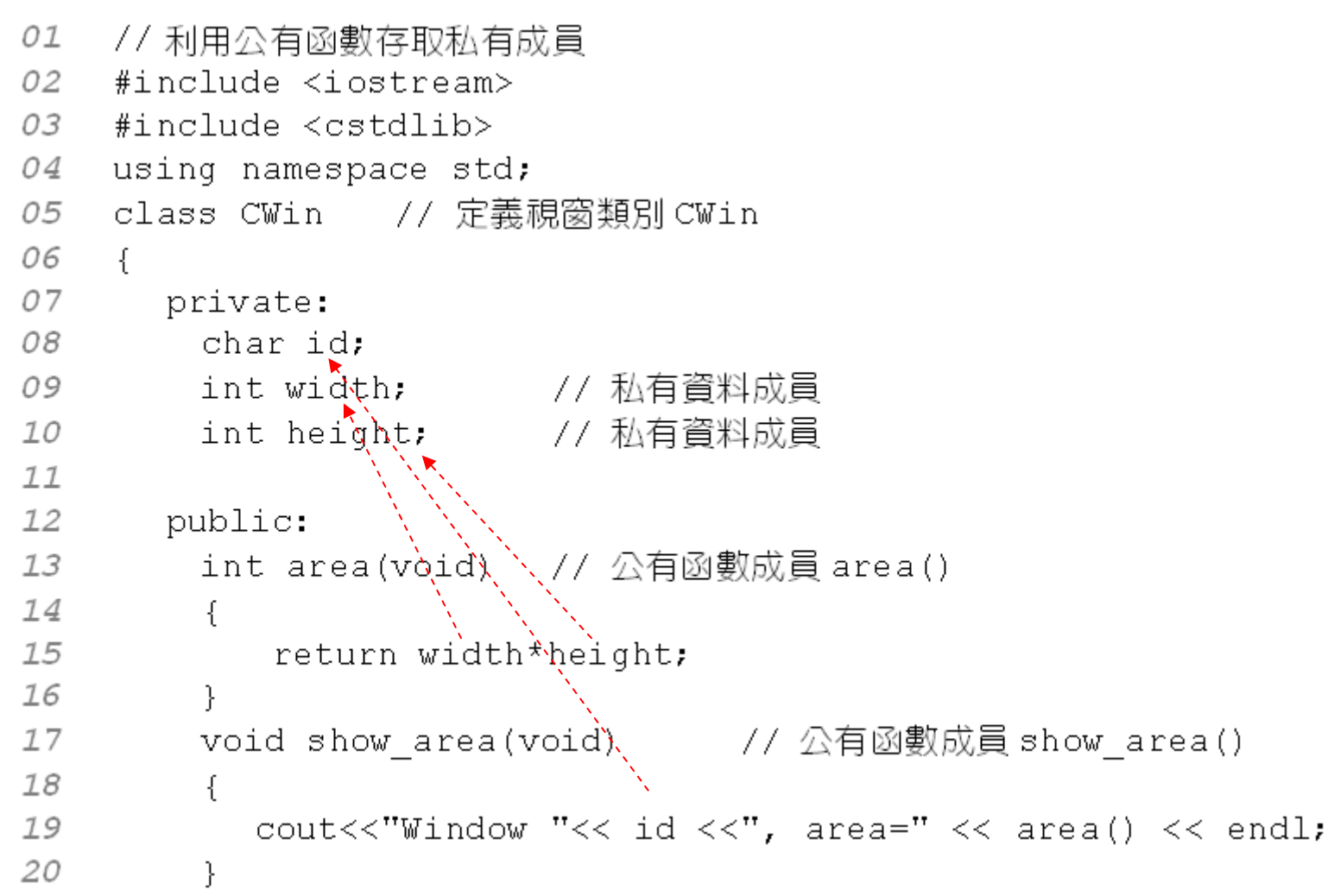

ao Chang

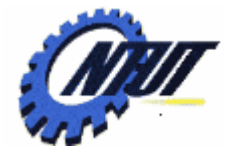

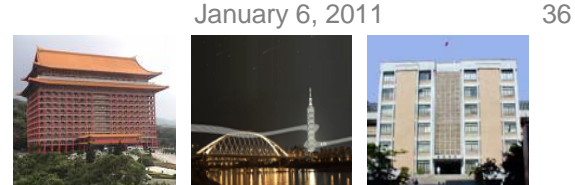

#### **Accessing Private Data Members through Public Function Members (2/3)**

Using public function members to check error.

```
void set data(char i, int w, int h) // 公有函數成員 set data()
2122^{2}f.
23
           id = i:
           if(w>0 && h>0) // 如果 w 與 h 均大於 0
24
25
26
              width=w:
27height=h;28
            Y
                                // 如果w與h仟一個小於0
29
            else
30
31
              width=0:32height=0;
33
              cout \lt\lt "input error" \lt\lt endl,
34
            }
35
```
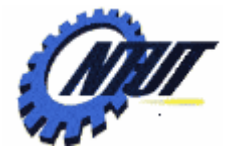

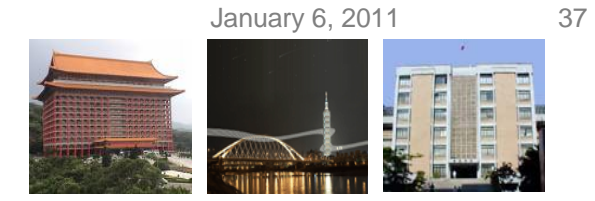

# **Accessing Private Data Members through Public Function Members (3/3)**

```
38
     \left\{ \right.39
       CWin winl:
40
41
       winl.set data('A', 50, 40);
42
       win1.show area(); // 顯示面積
43
                                              class CWin
        system ("pause");
44
        return 0:
45
                                                 private:
    ↑
                                                 Public:
                              CWin 類別內部
                                                   . . .
                                                   void set data (char i, int w, int h)
                                                  \{ .... }
                                              \} ;
                                                                    類別內部的公有成員,可
                                              int main(void)
                                                                    直接由類別外部來存取
                                                 CWin winl:
                              CWin 類別外部
                                                 winl.set data('A'.50.40);
                                                  . . . .
```
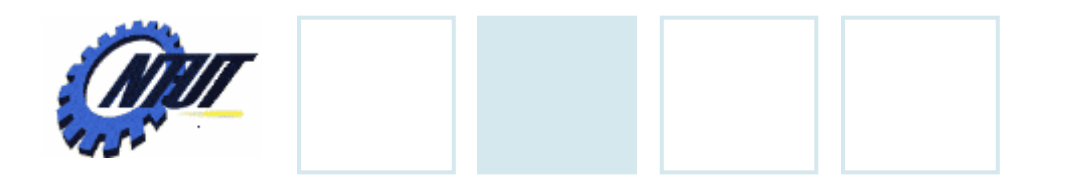

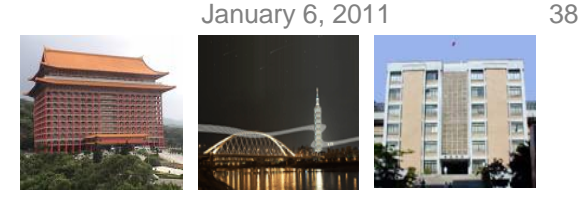

# **Class Constructor**

#### • The *constructor* is used to initialize objects.

Constructor's name should be the same as the class's name

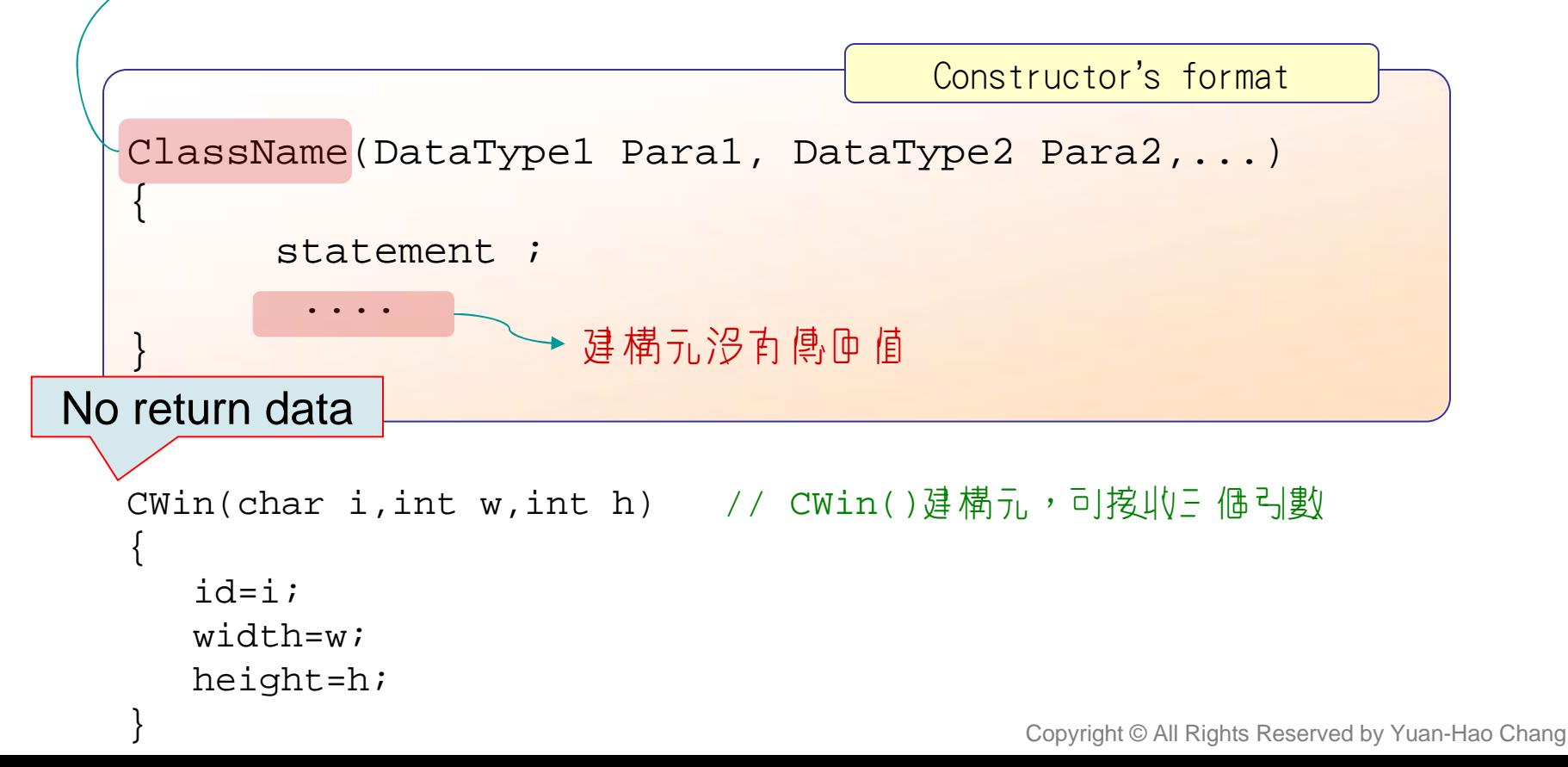

January 6, 2011 39 class CWin  $\ddotsc$ **Constructor Example (1/2)** $CWin(char i, int w, int h)$  $id = i$ : 01 建構元的使用  $\sqrt{2}$ width=w: 02 #include <iostream> height=h; 03 #include <cstdlib>  $\ldots$ 04 using namespace std; 05 class CWin // 定義視窗類別 CWin 06 ₹. int main(void) 07 private: CWin win1('A', 50, 40); 08 char id: CWin win2('B', 60, 70); 09 int width, height; 10 ł 11 public:  $12$ CWin(char i,int w,int h) // CWin()建構元,可接收三個引數  $13$ 14  $id = i$ : 設定資料成員的初值 15 width=w; 16 height=h;  $17$ cout << "CWin 建構元被呼叫了..." << endl; 18

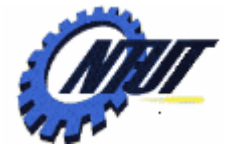

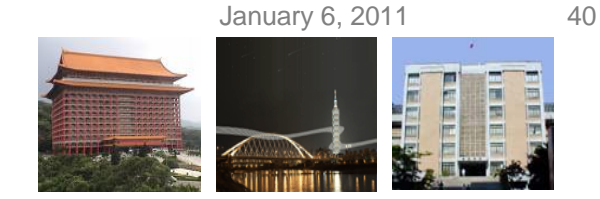

#### **Constructor Example (2/2)**

```
void show member(void) // 函數成員,用來顯示資料成員的值
19
20
        \left\{ \right.21
           cout<<"Window"'<< id <<": ";
22
           cout<<"width="<< width<<", height="<<height<<endl;
23
        P,
24
    \} ;
25
26
    int main(void)
27
    ₹
       CWin win1('A',50,40); // 宣告 win1 物件, 並設定初值
28
29
       CWin win2('B',60,70); // 宣告win2 物件,並設定初值
30
                                 /* OUTPUT-------------
31
      winl.show member();
                                 CWin 建構元被呼叫了...
32
       win2.show member();
                                 CWin 建構元被呼叫了...
       system ("pause");
33
                                 Window A: width=50, height=40
34
       return 0:
                                 Window B: width=60, height=70
35
    P.
```
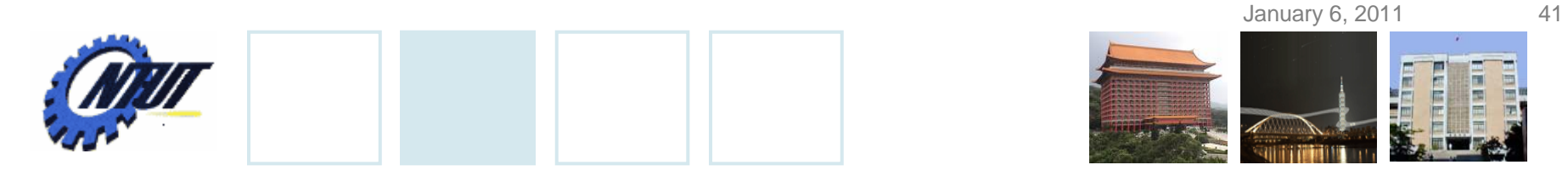

### **Constructor Overloading (1/3)**

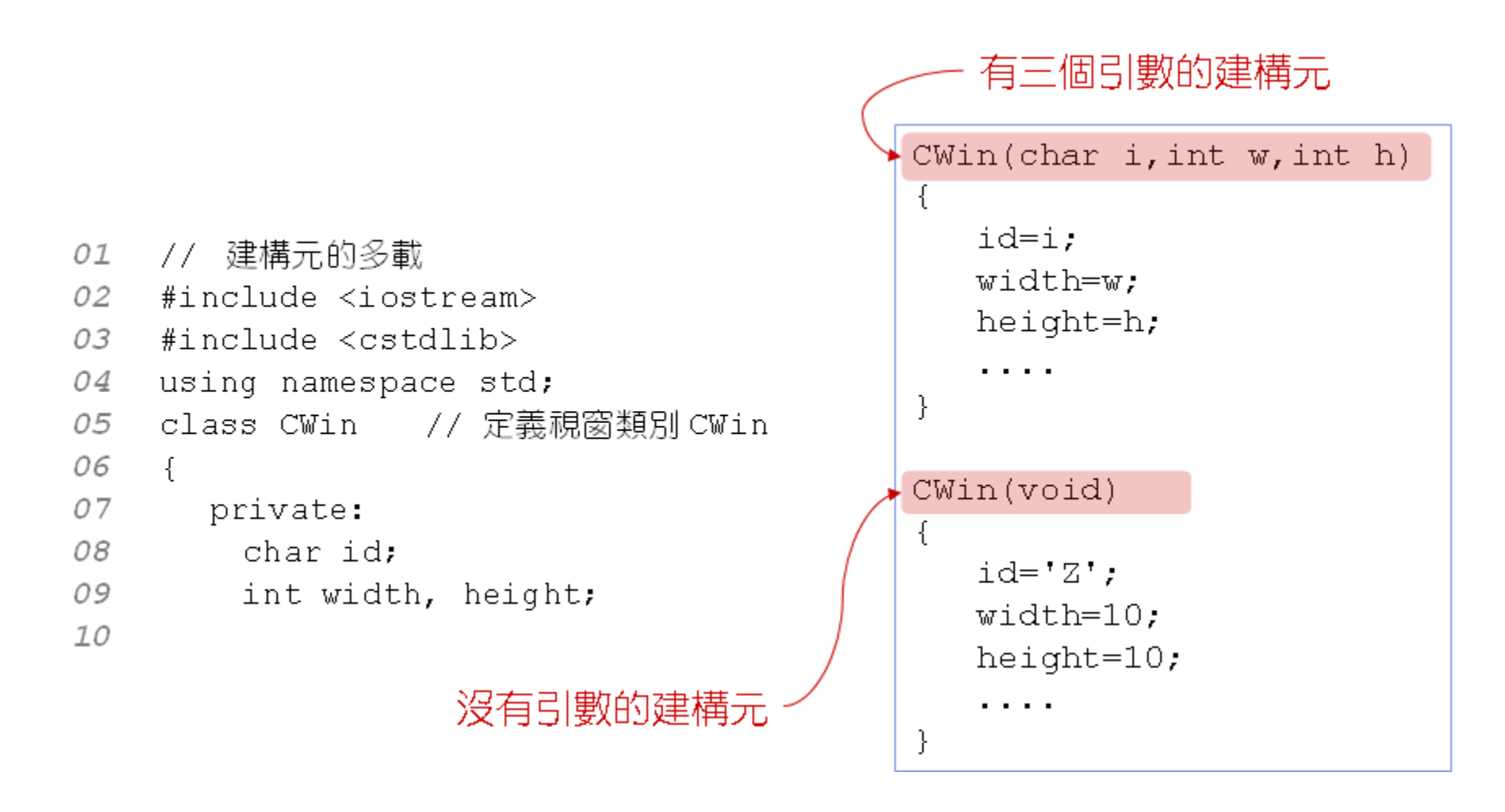

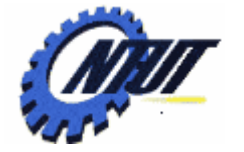

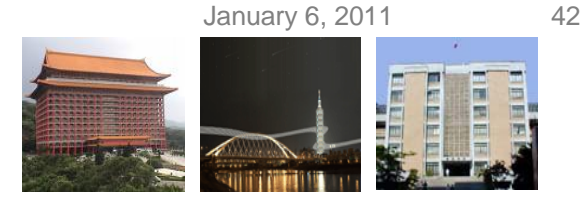

# **Constructor Overloading (2/3)**

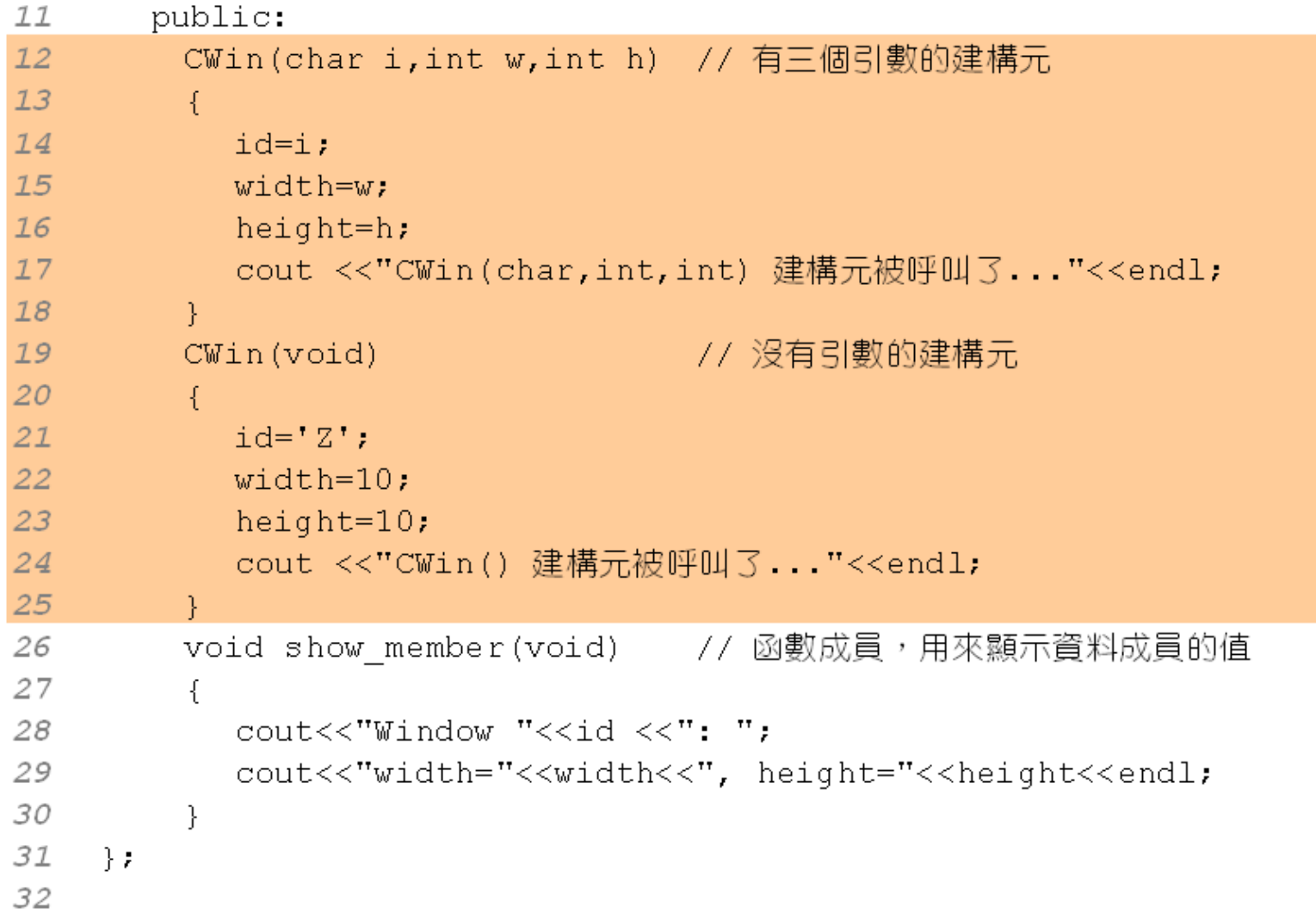

Chang

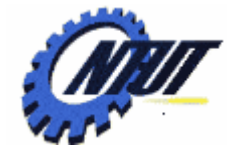

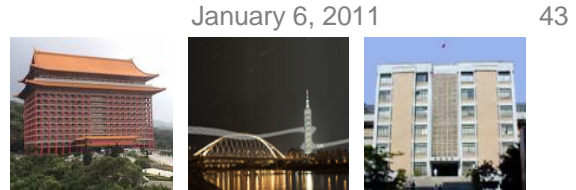

# **Constructor Overloading (3/3)**

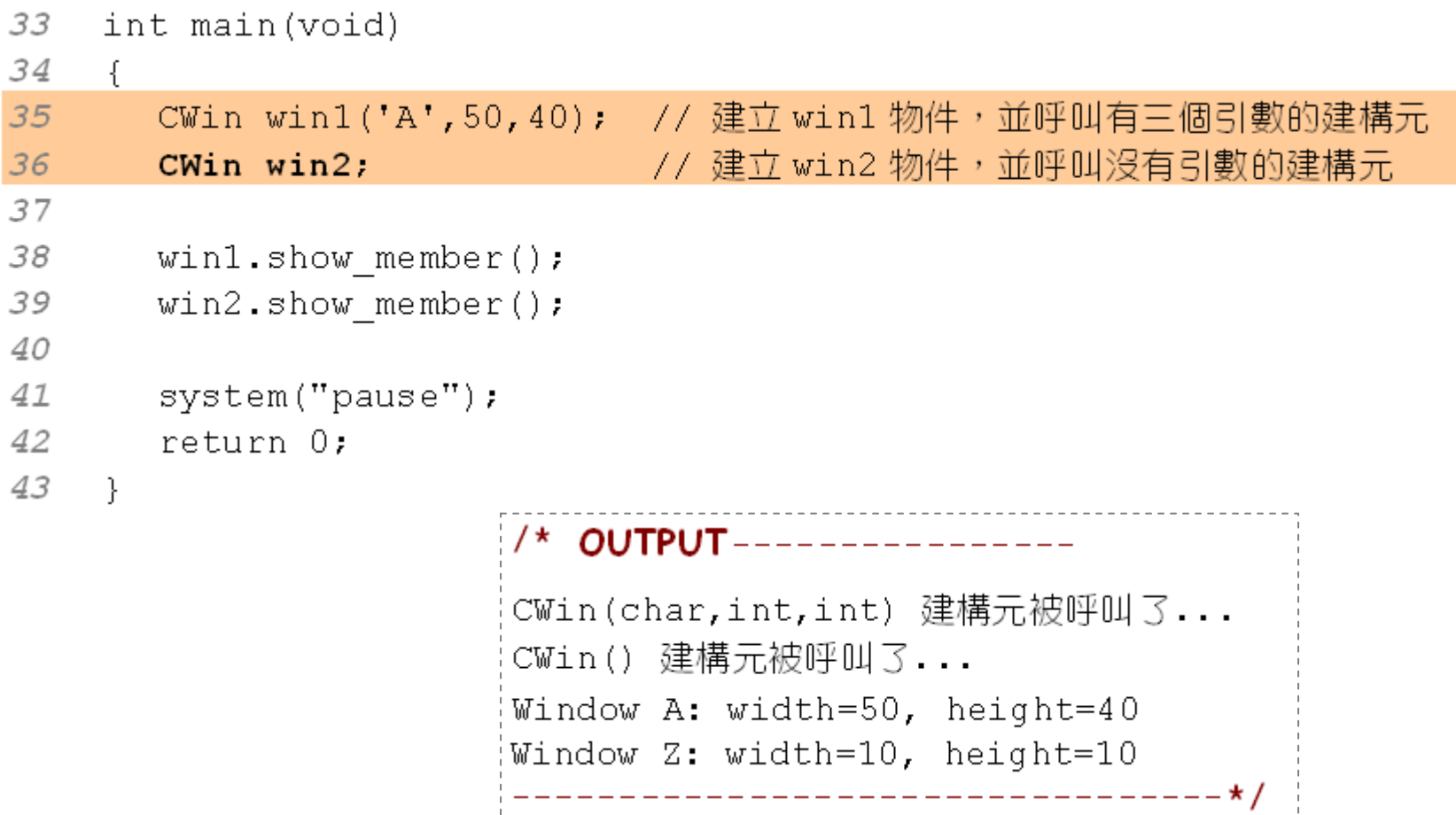